# **UNIVERSIDAD DE EXTREMADURA**

FACULTAD DE CIENCIAS DE LA DOCUMENTACIÓN Y LA COMUNICACIÓN

GRADO EN INFORMACIÓN Y DOCUMENTACIÓN

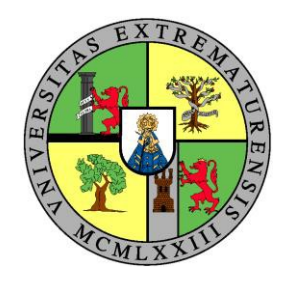

# **Creación de Centros Documentales Virtuales: Uso de CMS (Drupal, WordPress, Joomla, etc.) Estudio actualizado en junio de 2023**

## **TRABAJO DE FIN DE GRADO**

Trabajo presentado por D. Idilio Junior González Salazar para la obtención del título de Grado en Información y Documentación, bajo la dirección del profesor D. Faustino Hermoso Ruiz

> BADAJOZ 2023

Trabajo presentado por D. Idilio Junior González Salazar para la superación de la asignatura *Trabajo Fin de Grado* (Código 502297), del título de Grado en Información y Documentación (curso 2022/23), bajo la dirección de D. Faustino Hermoso Ruiz, profesor del Departamento de Ingeniería, sistemas informáticos y telemáticos de la Universidad de Extremadura.

> Fdo. Idilio Junior González Salazar.

Fdo. Faustino Hermoso Ruiz.

#### **Resumen**

Los sistemas de gestión de contenidos y su aplicación en el campo de la gestión de información y documentación son el punto de partida de esta investigación. El objetivo principal se centra en la necesidad de seleccionar el sistema más adecuado para la creación de centros documentales virtuales como plataformas útiles en labores propias de un documentalista y acordes a los tiempos que corren. Se realiza una revisión de proyectos anteriores con fines similares con la misión de actualizar la información existente al respecto, añadiendo para ello nuevos criterios comparativos y analizando datos actualizados que permitan la elección del sistema más adecuado.

El análisis de conceptos clave y de datos contrastados en el ámbito del diseño web y la gestión documental contribuye a la obtención unos resultados satisfactorios que siguen la línea de los objetivos marcados. Se pone en práctica el resultado de la investigación en un proyecto basado en la creación de un gestor documental virtual

**Palabras clave**: CMS, Drupal, WordPress, Joomla, Gestión documental, Gestión de contenidos

#### **Abstract**

Content management systems and their application in the field of information and documentation management are the starting point of this research. The main objective focuses on the need to select the most appropriate system for the creation of virtual document centres as useful platforms for the work of a documentalist and in accordance with the current times. A review of previous projects with similar aims is carried out in order to update the existing information on the subject, adding new comparative criteria and analysing updated data to enable the selection of the most suitable system.

The analysis of key concepts and contrasted data in the field of web design and document management contribute to obtaining satisfactory results that are in line with the objectives set. The results of the research are put into practice in a project based on the creation of a virtual document manager.

**Keywords**: CMS, Drupal, WordPress, Joomla, Document management, Content management

# ÍNDICE DE CONTENIDOS

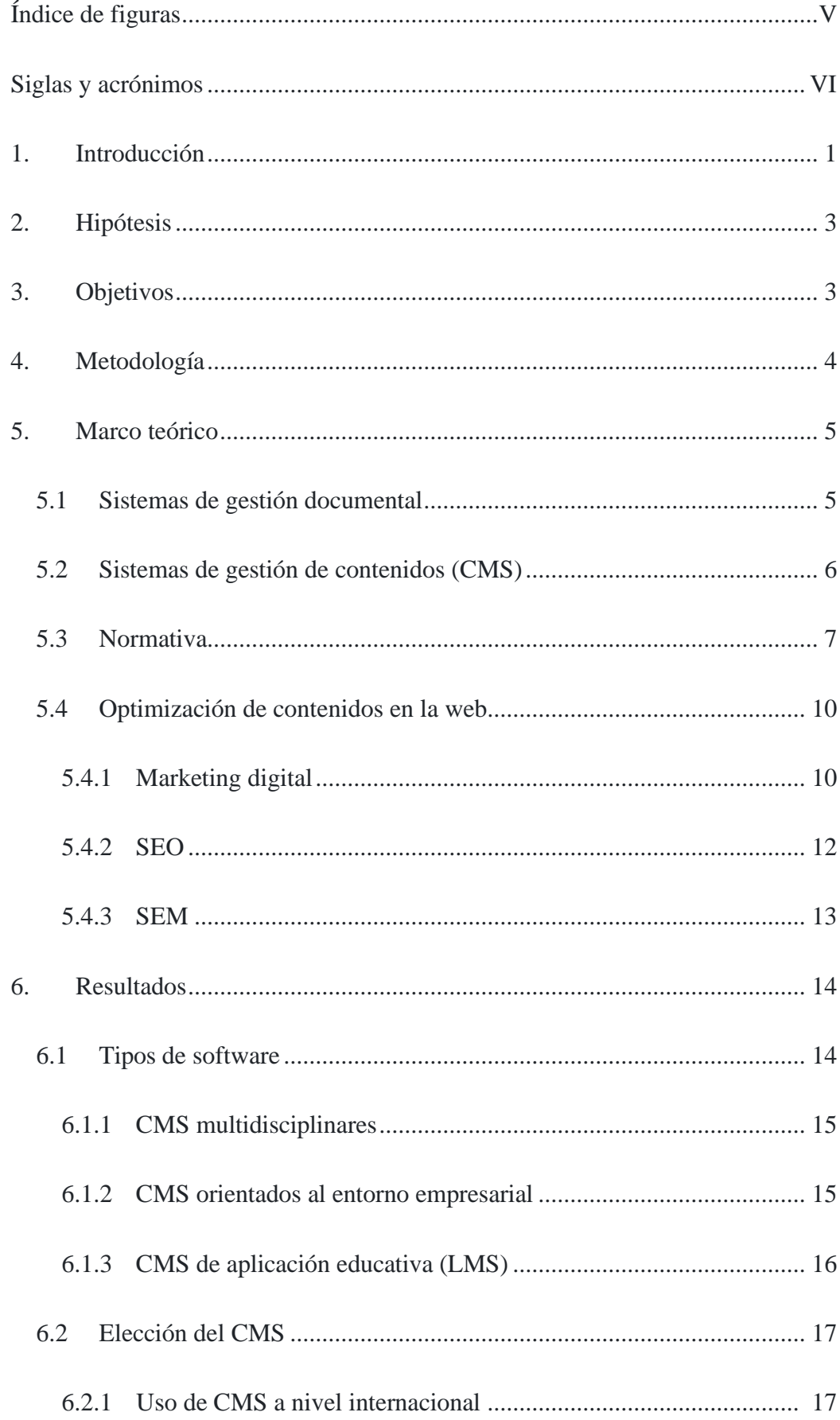

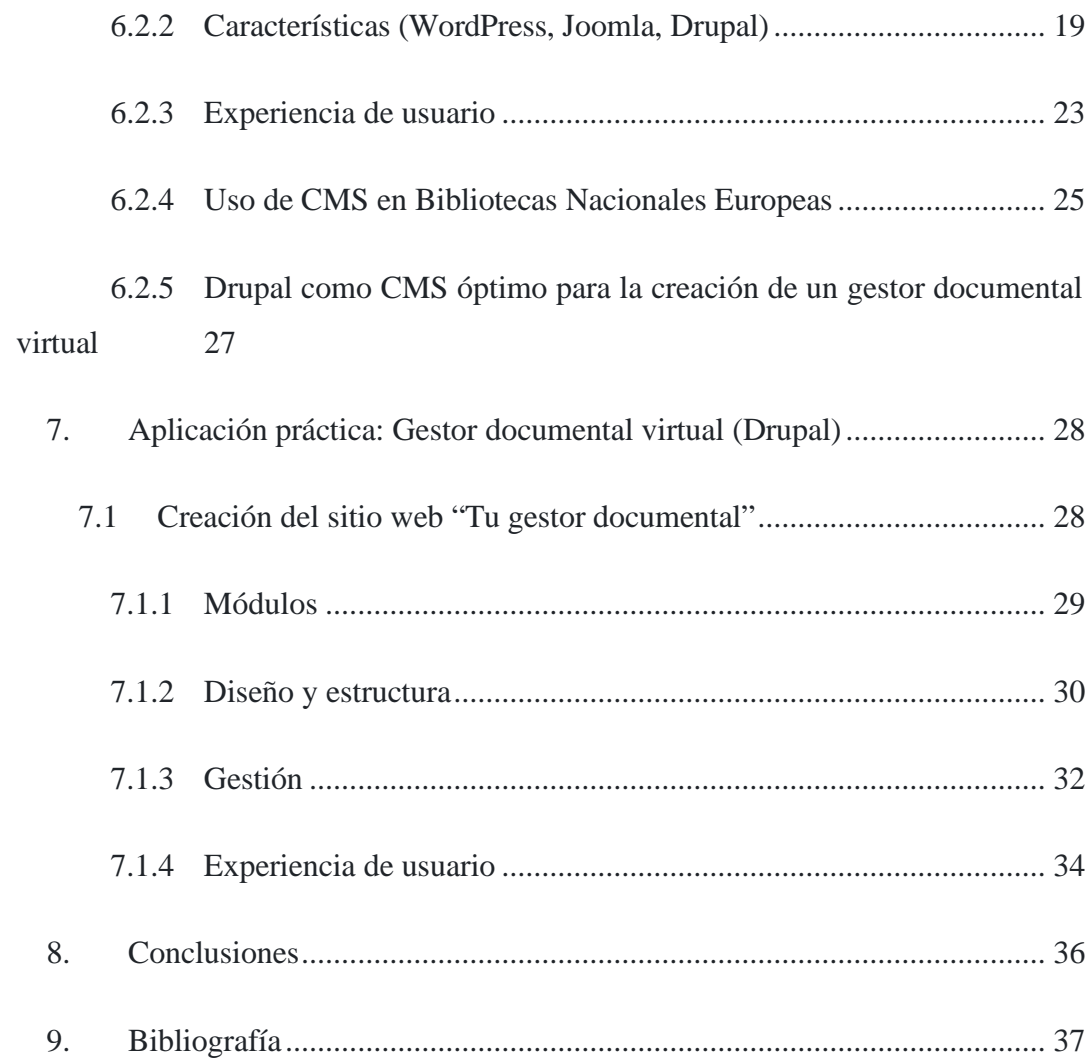

# **ÍNDICE DE FIGURAS**

<span id="page-6-0"></span>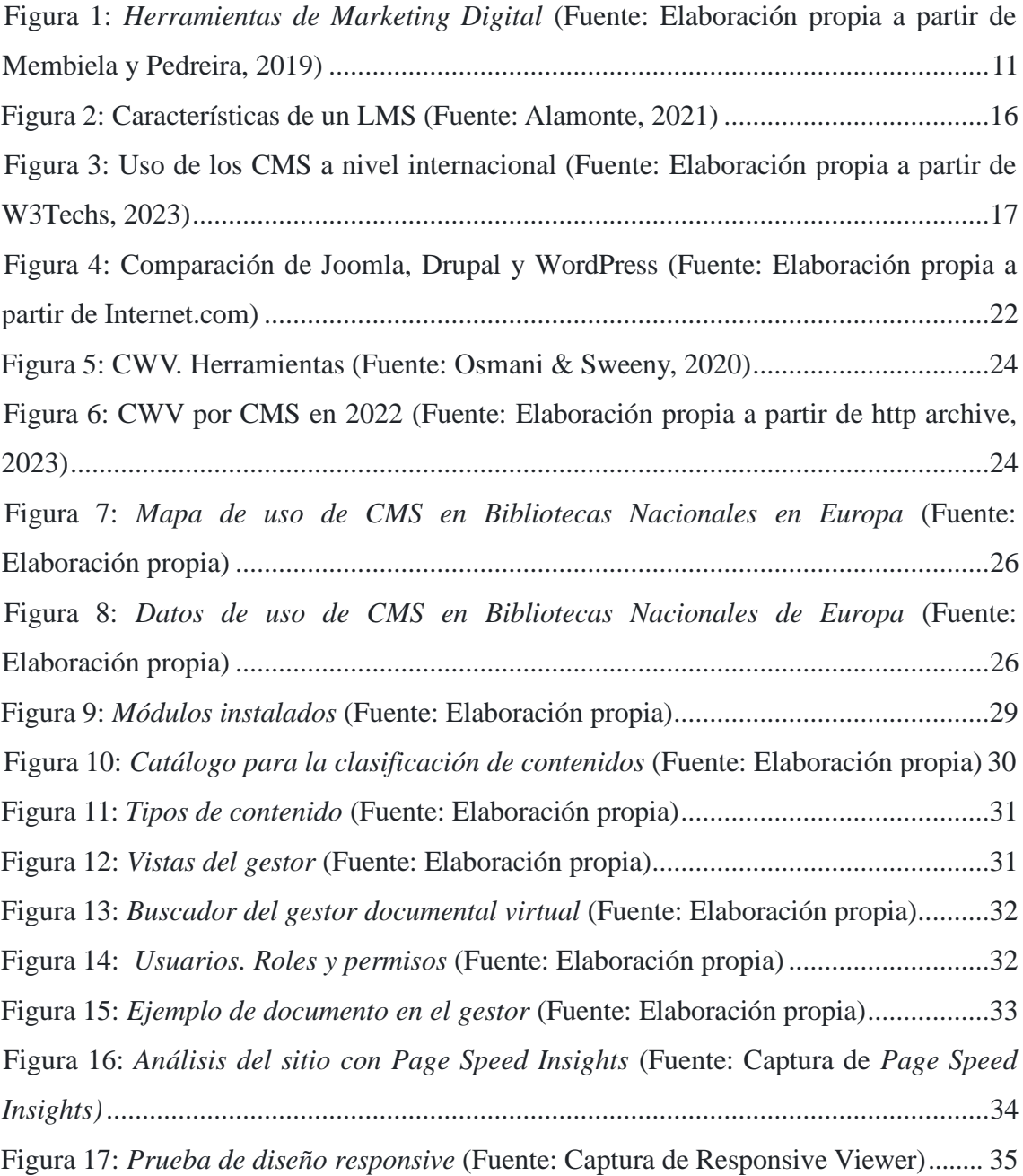

## **SIGLAS YACRÓNIMOS**

<span id="page-7-0"></span>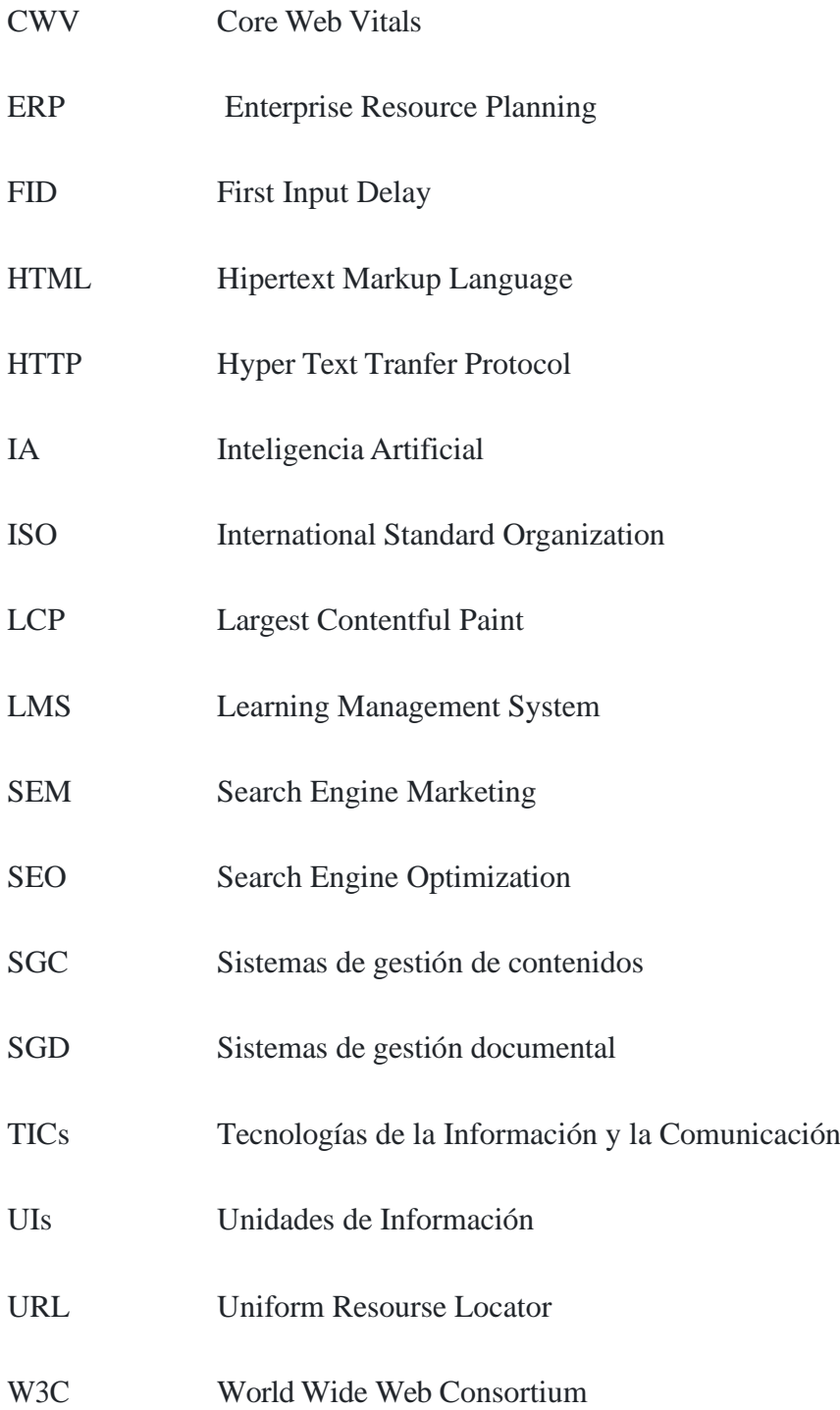

## <span id="page-8-0"></span>**1. INTRODUCCIÓN**

EL área de estudio que abarcan las Ciencias de la Información y la Documentación es muy amplio, y con el auge de las nuevas tecnologías y el avance de la sociedad, se abren nuevos horizontes que deben ser aprovechados. Ejemplo de ello es el mundo de Internet y su servicio web, tan diverso y lleno de posibilidades para una profesión como la nuestra.

Para entender el paradigma actual y la magnitud de este tema, tenemos que conocer a grandes rasgos la historia de la Web y su evolución sin precedentes. Todo comienza en 1992 cuando Tim Berners Lee y Robert Caillau crean la llamada World Wide Web (WWW) concebida como conjunto de documentos de hipertexto/hipermedios enlazados a través de Internet que se basan en cuatro elementos: los protocolos HTTP (Hyper Text Tranfer Protocol), un lenguaje de marcado para documentos hipermedia llamado HTML (Hipertext Markup Language), el sistema URL (Uniform Resourse Locator) y las aplicaciones de clientes y servidores (Abuín Vences & Clemente Mediavilla, 2008). Esta primera manifestación de la web se conoce también como Web 1.0.

En 2004 y de la mano de Tim O´Reilly surge la denominación de Web 2.0, siendo una nueva generación de la web caracterizada por las comunidades de usuarios, blogs, redes sociales, wikis entre otras. Esta generación permitía una mejora del código, facilitar la gestión de los contenidos, ahorro de tiempo de navegación, así como otras utilidades para todos los involucrados (Abuín Vences & Clemente Mediavilla, 2008).

Entre 2006 y 2010 se produce un nuevo salto, la Web 3.0 con la gran novedad de la interacción, el dinamismo, la comunicación no estática entre usuarios y el almacenamiento en la nube. La inteligencia artificial (IA o AI) unida a las nuevas corrientes como el auge del Big Data y al avance descontrolado de la tecnología hace que muchos especialistas en este aspecto ratifiquen que en los tiempos que corren nos encontramos en la Web 4.0 (Counts.Digital, 2023). La gestión de la información se vuelve imprescindible y esto se plasma en los nuevos perfiles profesionales que nacen y evolucionan, así como la necesidad de reciclar constantemente los conocimientos que creemos tener acerca de todo esto.

Actualmente una organización, institución o empresa, independientemente de su carácter o actividad, debe contar con presencia digital. Esta presencia digital tiene dos ramas bien definidas, la primera dirigida al interior de la organización con la digitalización y automatización de la actividad utilizando las TICs (Tecnologías de la Información y la Comunicación), y la segunda rama de carácter externo con la presencia en Internet usando las redes sociales y creando un sitio web.

Esta actividad en la web engloba en cierto modo al resto de las acciones internas pues se trata de exportar la actividad interior hacia el exterior ofreciendo a los grupos de interés ya sean clientes, usuarios, socios o empleados como al resto de la sociedad, información de valor sobre los servicios que se prestan y un espacio para la comunicación si así se desea.

En este proyecto nos centraremos en lo relativo al mencionado sitio web institucional, orientándolo al supuesto de un gestor documental virtual que puede ser muy beneficioso para UIs (Unidades de Información), ya sean archivos, centros documentales o bibliotecas. Estos sitios web dedicados a un propósito específico como es la gestión documental y de la información, pueden colaborar para difundir, potenciar y elevar los servicios de la organización a un nivel superior que vaya en la línea de las necesidades de la sociedad moderna.

La creación, gestión y mantenimiento de un gestor documental virtual en la web es posible gracias a la tecnología y a las posibilidades de la web hoy en día. Existen herramientas informáticas que unidas a los conocimientos adecuados y a las competencias que deben poseer los profesionales de la información y la documentación, permiten desarrollar proyectos importantes como la creación de centros documentales virtuales. Dichas herramientas son, entre otras, los llamados Sistemas de gestión de Contenidos (SGC), Content Management System (CMS) en inglés.

## <span id="page-10-0"></span>**2. HIPÓTESIS**

La hipótesis que se pretende contrastar con el desarrollo de este trabajo es que, para la creación de centros documentales virtuales utilizando sistemas de gestión de contenidos, Drupal se posiciona como el más recomendable por sus características, prestaciones técnicas y funcionalidad de cara a satisfacer las necesidades informacionales de los usuarios. Siendo, por tanto, de entre la variedad de sistemas de gestión de contenidos que se encuentran en el mercado actual, la herramienta que mejores resultados ofrece a la hora de crear y gestionar centros virtuales en relación con las Ciencias de la Información y la Documentación.

## <span id="page-10-1"></span>**3. OBJETIVOS**

## - **Objetivo general**

Estudiar de formar global la situación actual de los sistemas de gestión de contenidos que puedan ser susceptibles de aplicar en el marco de la gestión de la información y la documentación.

## - **Objetivos específicos**

- 1. Revisar la literatura científica y académica disponible acerca de la gestión de documentos y las herramientas que existen para la virtualización de dicha gestión.
- 2. Conocer las diferentes tecnologías para la gestión de contenidos web.
- 3. Valorar en cuanto a su funcionalidad y prestaciones técnicas cuáles son los CMS más apropiados para su aplicación a la gestión de la información.
- 4. Elegir en función de las características y demás cuestiones comparativas el software de gestión de contenidos (Drupal, WordPress, Joomla, etc.) más competente para poner en marcha un gestor documental virtual.
- 5. Poner en práctica los conocimientos y resultados obtenidos mediante la creación de un gestor documental virtual utilizando la herramienta que se posicione como la más apropiada para dicho propósito.

## <span id="page-11-0"></span>**4. METODOLOGÍA**

Para el desarrollo de este trabajo se sigue una línea estructurada de investigación que hace posible la consecución de los objetivos que se han marcado. La metodología seguida se basa en los pilares básicos de la investigación científica que son el establecimiento de una hipótesis, la revisión de la literatura científico-académica hasta el momento publicada, la búsqueda de información en fuentes veraces y la recogida de datos para finalmente culminar con el análisis y la contratación o no de la hipótesis. A continuación, se detalla el proceso seguido:

- **Establecimiento de la hipótesis:** La hipótesis plasmada en este trabajo surge como un método para lanzar una investigación acerca de los CMS y su aplicación en la creación de gestores documentales virtuales ya que suponen un avance cualitativo para este ámbito y una potencial línea de trabajo y formación para la titulación profesional de la Información y la Documentación.
- **Revisión de la literatura científico-académica:** Gran parte del marco teórico de este proyecto y de los resultados obtenidos se fundamentan en trabajos de investigadores y profesionales del mundo de las TICs (Tecnologías de la Información y la Comunicación). Se realiza una revisión bibliográfica de carácter nacional e internacional, haciendo hincapié en estudios similares. Esto da como resultado el descubrimiento de publicaciones científicas con gran valor informativo que son las que posibilitan y ayudan a determinar el curso de este trabajo y de futuros proyectos relacionados.
- **Búsqueda de información y recogida de datos:** además de la revisión de la literatura antes mencionada, se consultan otras fuentes alternativas como sitios oficiales de instituciones con voz en este campo de estudio, sitios web informativos de profesionales de la informática, así como de empresas dedicadas a la gestión y el diseño web. Estas fuentes han sido sometidas a un análisis de veracidad y fiabilidad con el fin de no citar fuentes no fiables o fraudulentes.
- **Recogida de datos y análisis:** los pasos que se han mencionado nos ayudan a obtener datos cuantitativos y cualitativos que se plasman en los resultados de

> este trabajo. Los datos se disponen de forma gráfica y visual junto a explicaciones para hacer más legible la información recogida.

Para finalizar con la descripción de la metodología seguida, cabe destacar que se ha llevado a cabo un proceso ordenado de tratamiento de datos, utilizando herramientas ofimáticas básicas, extensiones y aplicaciones web que han hecho posible la recogida, procesamiento y difusión de los resultados que en este trabajo se plasman. Por último, la aplicación práctica se ha desarrollado mediante la utilización de una de las distintas herramientas objeto de esta investigación y con la aplicación de aptitudes propias sobre tratamiento de la información y gestión del conocimiento.

## <span id="page-12-0"></span>**5. MARCO TEÓRICO**

## **5.1 Sistemas de gestión documental**

<span id="page-12-1"></span>Los Sistemas de Gestión Documental o Sistemas de Gestión para los Documentos (SGD), son, como su nombre indica, sistemas de gestión específicos que se utilizan para la organización y el control documental. Son una herramienta imprescindible especialmente en los centros documentales y en general en cualquier organización que trabaje con información y documentación, algo que hoy en día sucede en gran parte de las empresas e instituciones.

Según ISO 30300 (UNE-ISO, 2021b), los SGD se consolidan como modelos intelectuales dirigidos a ejecutar la política de una determinada organización en materia documental y se integran con una serie de componentes:

- Las políticas de gestión de la organización en cuestión para controlar la documentación que se genera.
- Las aplicaciones informáticas diseñadas para gestionar la documentación siguiendo las políticas de la organización.
- Los procesos de gestión documental y el control de éstos, que irán acordes a las ya comentadas políticas de gestión. Estos procesos son los específicos de la actividad documental, como la recepción o creación de documentos, tratamiento, organización, edición, uso y difusión.

Los propios documentos que se tengan que gestionar.

Teniendo en cuenta los componentes ideales de un SGD, podemos afirmar que se trata de un conjunto relacionado de elementos materiales y humanos que maximizan el desarrollo de las organizaciones que los emplean. Esto es así porque, por ejemplo, una aplicación de gestión documental por sí sola no podrá ofrecer los mismos resultados que si se utiliza en consonancia con las políticas de gestión de la documentación, y por tanto de la información de una determinada institución.

El éxito en las unidades de información como centros documentales, archivos o bibliotecas, vendrá marcado en muchas ocasiones por la correcta combinación de los mencionados elementos que conforman un SGD. La implantación de este tipo de sistemas ayudará a mejorar el servicio al cliente, tan importante en el ámbito de las Ciencias de la Información, maximizará el aprovechamiento de los recursos informativos, contribuirá a tomar mejores decisiones, y posicionará a las organizaciones en una situación óptima para la consecución de objetivos (UNE-ISO, 2021b).

## <span id="page-13-0"></span>**5.2 Sistemas de gestión de contenidos (CMS)**

Los Sistemas de Gestión de Contenidos, Content Management System (CMS), en inglés, son sistemas integrados que nos permiten realizar labores relativas a la creación, diseño y organización de contenidos en un entorno web sin la necesidad de poseer conocimientos avanzados de lenguajes de marcado o de programación. Se puede decir que facilitan la creación, edición y mantenimiento de un sitio web y de los contenidos que queremos que en éste aparezcan como vídeos o imágenes (Romero & Álvarez, 2019).

Los CMS se muestran como herramientas de gran valor para la creación de un centro documental virtual, un archivo o una biblioteca, así como para digitalizar parcialmente o complementar los servicios de alguna de estas unidades de información. Nos permitirán disponer la documentación digital de forma dinámica e inteligente en un sitio web, gestionar la recuperación y difusión de información y organizar los contenidos para ofrecer a los usuarios una mejor experiencia.

Por tanto, y según autores como Sergio Bravo (2007) podemos determinar que uno de los objetivos principales de un CMS es soportar la creación, mantenimiento,

distribución y disposición de la información en un sitio web, así como la estructuración del sitio propiamente dicho.

Partiendo de este objetivo principal, dichos sistemas se muestran de muchas formas distintas, clasificándose según el lenguaje de programación, acceso, uso o finalidad. Las características funcionales, prestaciones, coste de utilización y el uso son factores que más adelante nos ayudarán a elegir de forma apropiada el sistema más adecuado para utilizar a la hora de crear y gestionar un centro documental virtual.

## <span id="page-14-0"></span>**5.3 Normativa**

Una vez que tenemos claro que un SGD está orientado a la gestión de forma más estricta de la documentación en función de la política organizacional y que un CMS trabaja de forma más amplia la gestión de la documentación, elevándola a la combinación con la gestión de contenidos de todo tipo y su disposición virtual en un sitio web, debemos tener en cuenta que existen una serie de normativas que nos pueden ayudar a complementar el trabajo en materia de gestión documental y de contenidos.

Las normas ISO (International Standard Organization) son las más aceptadas internacionalmente y abarcan casi todos los ámbitos teóricos y técnicos que puedan ser susceptibles de normalización, algunas son muy conocidas como la ISO 9001: Sistemas de Gestión de Calidad o la ISO 14001: Sistemas de Gestión de Medio Ambiente. En nuestro ámbito, las Ciencias de la Información y la Documentación, existen varias normas ISO relacionadas con la gestión de documentos y, por tanto, aplicables a la hora de llevar a cabo la creación y administración de un gestor documental virtual. (González & Moreno, 2022)

La Asociación Española de Normalización y Certificación (AENOR), tiene recomendaciones equivalentes a las normas e informes técnicos ISO, a continuación, se mencionan algunas de las más destacadas:

• **UNE-ISO 30300:2021** *– Información y documentación. Gestión de documentos. Conceptos fundamentales y vocabulario***:** Esta norma se dedica fundamentalmente a plasmar definiciones y términos relevantes en el ámbito de la gestión documental y en los anexos ofrece información específica relativa a los diagramas de conceptos. Se trata de una base fundamental y muy

> útil para tener claros los conceptos más importantes en este ámbito (AENOR, 2021).

- **UNE-ISO 15489-1:2016 –** *Información y documentación. Gestión de documentos. Parte 1: Conceptos y principios***:** Esta norma se define como la encargada de "*establecer los conceptos y principios fundamentales para la creación, captura y gestión de documentos"* (UNE-ISO, 2016)*.* Podemos destacar que consta de una estructura clara y concisa, con apartados relativos a la gestión de documentos y SGD, políticas y responsabilidades, identificación y valoración, instrumentos de gestión de documentos, así como procesos para la creación, captura y gestión de los documentos. (UNE-ISO, 2016).
- **UNE-ISO/TR 13028 IN:2011 –** *Información y documentación. Directrices para la implementación de la digitalización de documentos:* En este caso estamos ante un informe técnico que intenta servir de ayuda para los profesionales de la documentación en materia de digitalización. Como su nombre indica, se trata de una serie de directrices sobre buenas prácticas para la creación y mantenimiento de documentos digitalizados. El apartado de anexos es de vital importancia por su carga informativa pues nos ofrece aspectos para tener en cuenta a la hora de evaluar la viabilidad de la digitalización, listas de comprobación de buenas prácticas, recomendaciones sobre metadatos y nomenclatura de ficheros entre otras recomendaciones (UNE-ISO, 2011).
- **UNE-ISO 16175-1:2021** *– Información y documentación. Procesos y requisitos funcionales para software para la gestión de documentos:* Es una norma que ofrece requisitos funcionales y directrices para software destinado a la gestión documental electrónica. Podemos extraer de la norma una serie de requisitos funcionales deseables y/o exigibles que nos ayudarían a la hora de decidirnos por un determinado software de gestión:
	- El software debe apoyar la gestión de documentos electrónicos como elemento central de una organización.
	- El software debe ir en consonancia con las políticas de la organización.
	- Debe permitir realizar de forma sencilla la creación y captura de documentos.
	- Debe tener capacidad de importación y exportación masiva, así como soportar la interoperabilidad a lo largo del tiempo.

- Debe basarse en estándares sólidos, abiertos y mantener los documentos de forma segura. De gran importancia es la disposición de los documentos, que debe ser sistemática y auditable (UNE-ISO, 2021).

Junto a estas normas existen otras no diseñadas específicamente para la gestión de documentos pero que pueden ayudarnos cuando usemos un determinado CMS para la creación de un centro documental virtual, podemos citar las siguientes:

- **UNE-EN ISO / IEC 27701:2021 –** *Técnicas de seguridad. Requisitos y directrices:* Esta norma es una extensión de otras del mismo estilo que se aplica para la gestión de la privacidad en las organizaciones, proporciona una serie de requisitos y orientación para los responsables del tratamiento de los datos personales en las organizaciones. Está ampliamente relacionada con otras normas de la familia ISO/IEC 27000 de tecnologías de la información orientadas a la seguridad informativa. Podría ser de gran utilidad de cara a la gestión de los datos personales de los usuarios de un centro documental virtual, cabe destacar que es imprescindible primeramente cumplir la normativa vigente de protección de datos de la Unión Europea y la legislación nacional. (UNE-EN ISO/IEC, 2021)
- **W3C –** *World Wide Web Consortium:* no es una norma propiamente dicha, se trata de un organismo internacional que trabaja en desarrollar la tecnología y protocolos que hacen de la web lo que hoy es, una web accesible y única (Álvarez-Espinar, 2019). Está compuesto por numerosas organizaciones y grupos de trabajo de todo el mundo, teniendo sedes en Estados Unidos, Francia, Japón y China. Lo incluimos en el apartado de normativa por su dedicación a elaborar estándares abiertos (recomendaciones) que podemos encontrar en su sitio web oficial (W3C, s. f.)<sup>1</sup>.
- **UNE 139803:2012 –** *Requisitos de accesibilidad para contenidos en la web:* Esta norma va orientada a un aspecto muy importante en la actualidad, la accesibilidad, en este caso a los contenidos de la web, recogiendo la mayoría de los tipos de discapacidad (visuales, auditivas, del habla, cognitivas, del lenguaje etc.) así como la edad de las personas. En los anexos nos ofrece una descripción de las Pautas de Accesibilidad para el Contenido Web (WCAG)

<sup>1</sup> W3C: <https://www.w3.org/TR/>

> 2.0 que son iniciativa de un grupo de trabajo perteneciente al W3C, y también, una guía de transición entre la norma UNE 139803:2004 y WCAG. (UNE, 2012)

## <span id="page-17-0"></span>**5.4Optimización de contenidos en la web**

La gestión del contenido de un sitio web y su correcta optimización de cara al posicionamiento en buscadores serán la clave para atraer, satisfacer y mantener a los clientes, o usuarios en nuestro caso. Por ello es necesario conocer conceptos como el de marketing, marketing digital, SEO y SEM, todos relacionados y enfocados a la actividad económica de forma habitual pero que pueden extrapolarse a otras actividades no lucrativas como podría ser la gestión y optimización de un gestor documental gratuito.

### **5.4.1 Marketing digital**

<span id="page-17-1"></span>Para saber qué es el marketing digital primero debemos saber qué es el marketing, porque se trata de conceptos que creemos conocer y saber perfectamente lo que son, pero en numerosas ocasiones nuestros conceptos son erróneos. La Asociación Americana de Marketing  $(AMA)^2$  en su última definición nos dice que:

*"El Marketing es la actividad, el conjunto de instituciones y los procesos para crear, comunicar, entregar e intercambiar ofertas que tengan valor para los clientes, socios y la sociedad en general"* (AMA, 2017)

Por otro lado, Philip Kotler en su libro *Fundamentos de Marketing* nos ofrece una visión más sencilla definiendo el marketing como un proceso social y directivo en el que ambas partes, individuo y organización, obtienen lo que desean y/o necesitan a través de la creación e intercambio de valor (Kotler, 2013). La mayoría de los autores no define el marketing como un proceso publicitario para conseguir beneficios económicos sino como un conjunto de procesos en los que se crea o se añade valor a un determinado producto o servicio con el fin de que ambas partes queden satisfechas.

Sabiendo esto, queda claro que el marketing es y debe ser empleado en las unidades de información con el fin de añadir valor al servicio que se ofrece y de esta

<sup>2</sup> AMA: <https://www.ama.org/>

forma llegar a una situación de mayor satisfacción tanto para el usuario como para el profesional de la información. Esta visión sería lo ideal pero la realidad difiere mucho, ya que la mayoría de los centros de documentación, bibliotecas y archivos en España son gestionados por administraciones públicas que no se detienen a pensar en una estrategia de marketing elaborada para elevar el valor de dichas unidades de información.

Cuando hablamos de un gestor documental virtual, una biblioteca digital o un archivo online, estamos pasando del mundo físico al electrónico o virtual, por lo que pasamos de hablar sobre marketing tradicional a hacerlo sobre marketing digital, también conocido como e-marketing o marketing electrónico. Podemos definir el marketing digital como una parte del marketing mencionado anteriormente o como un proceso totalmente diferente, sea de una forma u otra, se trata de un conjunto de procesos que utilizan las tecnologías de la información y la comunicación para crear valor sobre un producto o servicio, estableciendo relaciones satisfactorias y beneficiando a los implicados en dichos procesos.

Hoy en día, y dado el auge de las tecnologías, es un modelo de mercadotecnia ampliamente utilizado por empresas de todo el mundo. Para conseguir su propósito emplea distintas herramientas utilizando las TICs (Tecnologías de la Información y la Comunicación), en los próximos epígrafes haremos hincapié en alguna de ellas. En la *figura 1* se observa una relación de dichas herramientas de marketing digital (Membiela & Pedreira, 2019).

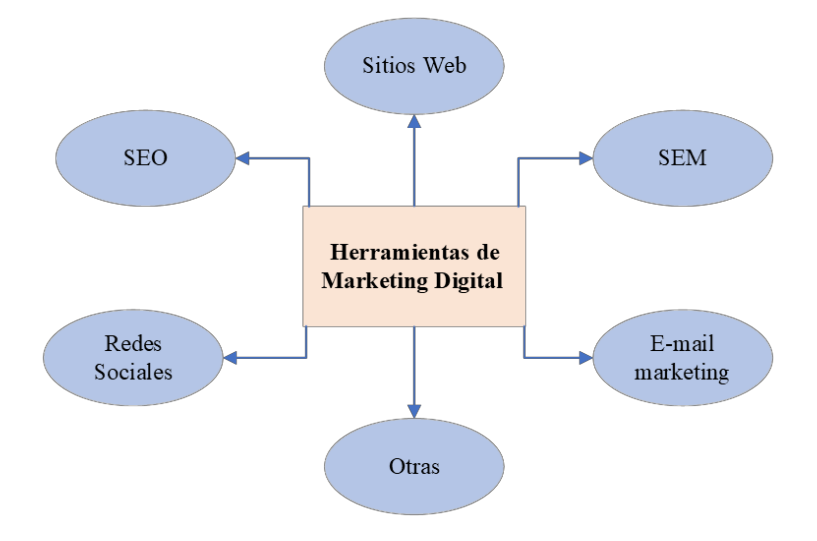

<span id="page-18-0"></span>**Figura 1:** *Herramientas de Marketing Digital* **(Fuente: Elaboración propia a partir de Membiela y Pedreira, 2019)**

## **5.4.2 SEO**

<span id="page-19-0"></span>Cuando se hace una búsqueda en Internet se utilizan motores de búsquedas como Google o Bing y se emplean palabras específicas o inespecíficas para encontrar algo, los resultados que nos ofrecen los buscadores se ordenan atendiendo a diversos factores y según el algoritmo del buscador en cuestión. Lo que pretende toda persona responsable de un sitio web, en especial los dedicados al comercio online, es aparecer entre las primeras páginas que ofrecen los buscadores en los resultados.

Para lograr dicho cometido, existen herramientas de marketing digital como la optimización para motores de búsqueda, conocida por su denominación en inglés, Search Engine Optimization (SEO) y se define como la optimización que se realiza para que un sitio web aparezca entre los primeros en las listas de resultados que ofrecen los buscadores para determinadas palabras claves (Yalçin & Köse, 2010)

Las personas normalmente visitan las primeras páginas que aparecen en los resultados, por lo que las que no se encuentran en esa posición, salvo excepciones, no suelen ser consultadas. Por ello, si queremos que nuestro gestor documental virtual aparezca en las primeras posiciones cuando alguien hace una búsqueda sobre gestores documentales o similar, debemos hacer uso de las distintas técnicas de optimización que nos ofrece esta herramienta. Algunos centros especializados en marketing online establecen una serie de estrategias o técnicas de gran utilidad que se pueden emplear para una mejor optimización de nuestro sitio web<sup>3</sup>, ejemplo de ello son las destacadas por Cardona (2023) que se describen a continuación:

- **Palabras clave:** Las estrategias de posicionamiento se basan primeramente en un análisis de palabras claves y la posterior elección de las más adecuadas. Para realizar este análisis encontramos herramientas como Google Ads que nos proporcionan información relativa a palabras claves específicas como la estacionalidad, relevancia del término para nuestro sitio web, nivel de competencia o volumen de búsqueda de dichos términos.
- **Optimización de URLs**: Se debe optar por URLs breves, que contengan la palabra clave más importante de la página, fáciles de indexar por los motores de búsquedas y sencillas de leer.

<sup>3</sup> Cyberclick :https://www.cyberclick

- **Tiempo de carga del sitio web**: Los buscadores en numerosas ocasiones penalizan a los sitios cuyo tiempo de carga no sea el adecuado para la experiencia de los usuarios por lo que es muy importante revisar este aspecto a la hora de crear y gestionar nuestro sitio.
- **Diseño del sitio web:** Algunos aspectos como el correcto funcionamiento del sitio en dispositivos móviles es otro punto de interés para tener en cuenta y que los buscadores priorizan, por lo que es imprescindible hacer uso de un diseño responsive para nuestro sitio.
- **El contenido del sitio web:** El contenido de calidad, bien estructurado, con información útil y verdadera y con un diseño cuidado es la base para atraer y mantener a los usuarios y obtener una valoración positiva.
- **Estructuración con encabezados:** Este punto se refiere a la estructura del código de las páginas de nuestro sitio, es imprescindible utilizar etiquetas de encabezados (H1, H2…) para una correcta organización de la información en los textos.

## **5.4.3 SEM**

<span id="page-20-0"></span>El marketing para buscadores, Search Engine Marketing (SEM) en inglés, es un conjunto de acciones que tienen como objetivo mejorar la visibilidad de los sitios web en los buscadores (Arias, 2013). Como vemos, su definición es similar a la de SEO, pues abarca las mismas técnicas utilizadas, pero, además, se centra en la publicidad en buscadores, siendo conocido principalmente por esto.

Al igual que en el SEO, la base principal son las palabras clave (*Keywords)* por lo que su estudio será básico para la obtención de buenos resultados. El SEM como se ha mencionado anteriormente está orientado a la publicidad en buscadores, no al posicionamiento natural como el SEO, por lo que la empresa o responsable del sitio web en cuestión, pagará por palabras claves y por clics que se realicen en los anuncios que aparecerán en los primeros resultados de búsquedas para dichas palabras claves. Para realizar estas campañas publicitarias se utilizan herramientas específicas como Google Ads (Cyberclick, 2023).

La ventaja del SEM radica en su fiabilidad, ya que pagamos por resultados, no obstante, la correcta elección de los términos y el análisis que hagamos serán

determinantes de cara a los resultados que se obtendrán. La medición y la rapidez son otros factores positivos de este tipo de estrategias, herramientas ya mencionadas como Google Ads permiten estar informados de todos los detalles y de la evolución de las campañas emprendidas. Por otro lado, tenemos la desventaja principal, su coste monetario, que en casos como el que nos ocupa, limita el uso del marketing en buscadores dejando solo la opción del SEO cuando lo ideal sería la combinación de ambos.

## <span id="page-21-0"></span>**6. RESULTADOS**

Para contrastar la hipótesis de este trabajo, nos basaremos en aspectos técnicos y funcionales de los sistemas de gestión de contenidos que existen actualmente, como el tipo de software, características, cuota de mercado, dificultad de uso y posible aplicación de cara a la creación y gestión de un gestor documental virtual.

## <span id="page-21-1"></span>**6.1Tipos de software**

A la hora de decantarse por un tipo de software u otro, no solo en el ámbito de la gestión de contenidos web, sino en todos los ámbitos de las tecnologías de la información y la comunicación, uno de los aspectos principales es determinar si se trata de software libre o propietario.

La tipología de software y la agrupación de CMS dependiendo de sus características varía en función del criterio de determinados autores o especialistas, pero independientemente de clasificaciones técnica y funcionales, nos centraremos siempre en herramientas de software libre por tratarse de un proyecto experimental sin respaldo económico. Las ventajas y desventajas de una u otra opción son numerosas, siendo el coste monetario la principal diferencia. Cabe destacar que nada es totalmente gratuito por lo que, incluso haciendo uso de sistemas de gestión de contenidos con software libre, siempre es posible la aparición de gastos económicos por determinadas cuestiones como registro de dominios y hosting, soporte técnico entre otros (Mateos Cotrina & Hermoso Ruiz, 2018). A continuación, se ofrece una clasificación de los CMS teniendo en cuenta el propósito para el que se utilizan, los requisitos técnicos y funcionales se tratarán en epígrafes posteriores con más detalle.

## **6.1.1 CMS multidisciplinares**

<span id="page-22-0"></span>Pueden ser utilizados para la creación de sitios web de diversa índole. En esta tipología, encontramos a WordPress, Drupal y Joomla, entre otros, son estos tres los que posteriormente analizaremos dado que su carácter multidisciplinar ofrece, a priori, lo que se necesita para la creación de un centro documental virtual.

## **6.1.2 CMS orientados al entorno empresarial**

<span id="page-22-1"></span>El comercio electrónico es uno de los usos más extendidos de los sitios en Internet. Cualquier empresa necesita en el mundo actual un sitio web, y si se trata de ventas, existen CMS específicos para este propósito como es el caso de Prestashop o Magento, muchas veces su uso requiere un pago monetario. Estas tecnologías de comercio electrónico permiten personalización de los sitios casi ilimitada, trabajar con distintas divisas, elaborar o utilizar módulos especiales de gran utilidad para una tienda online etc.

La cuota de mercado de estos CMS actualmente se divide, según Wappalyzer  $(2023)$  de forma mayoritaria entre los siguientes  $4$ :

- WooCommerce es empleado para la creación y gestión de más de 1.2 millones de sitios web dedicados al comercio electrónico, lo que supone aproximadamente el 37.7% del total de sitios de este tipo. Hay que destacar que en este caso no se trata de un CMS propiamente dicho sino de una extensión o plugin que en consonancia con WordPress funciona como sistema de gestión de contenidos de comercio electrónico(Palomas, 2023).
- Shopify es utilizado en más de ochocientos mil sitios de e-comerce, que se traslada en un 26.1% del total.
- Squarespace Commerce con un 16.1% del total ocupa la tercera posición entre los CMS más utilizados para e-comerce.
- Wix e-commerce se utiliza en más de trescientos mil sitios web, siendo esto el 9% de los sitios de comercio online a nivel global.

<sup>4</sup>Wappalyzer[:https://www.wappalyzer.com/technologies/ecommerce/](https://www.wappalyzer.com/technologies/ecommerce/)

• Prestashop y Magento con un 3.2 y 2.8% respectivamente se posicionan como los últimos de entre los más utilizados con alrededor de doscientos mil sitios web que emplean esta tecnología.

Además del comercio electrónico, en el entorno empresarial, al igual que en otro tipo de organizaciones no lucrativas, la gestión de relaciones con clientes es un proceso vital y para ello existen CMS específicos, son herramientas llamadas CRM (Customer Relationship Management). Por otro lado, existen los llamados ERP, utilizados en las empresas para la gestión interna de recursos o cuestiones de la propia organización (Esquio, 2017).

#### **6.1.3 CMS de aplicación educativa (LMS)**

<span id="page-23-0"></span>Los Sistemas de Gestión del Aprendizaje, conocidos por sus siglas en inglés LMS (Learning Management System), son herramientas que se utilizan para la gestión de aulas virtuales dedicadas a la educación en línea, por lo que hacen posible la comunicación entre profesores y alumnos en plataformas digitales. Bradley (2021) señala las distinciones que han realizado otros autores entre LMS y LCMS, estas últimas siglas se refieren a Sistemas de Gestión de Contenidos del Aprendizaje, teniendo aplicaciones diferentes pero complementarias, siendo los LCMS los encargados de ayudar a los diseñadores y gestores de contenidos, a trabajar con las herramientas necesarias para la creación de contenidos e-learning de forma más metódica*.* Pero se hace hincapié en la gran similitud entre ambos sistemas, por lo que está aceptado comúnmente referirse a ambos como la misma herramienta dado la integración y compatibilidad que existe entre ellos. Algunos de los LMS más utilizados actualmente son Moodle, Chamilo, Open edx y Canvas LMS (Alamonte, 2022), en la siguiente imagen (*Figura 2*) se puede observar un esquema de las características básicas que tienen dichos sistemas.

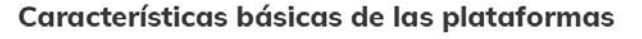

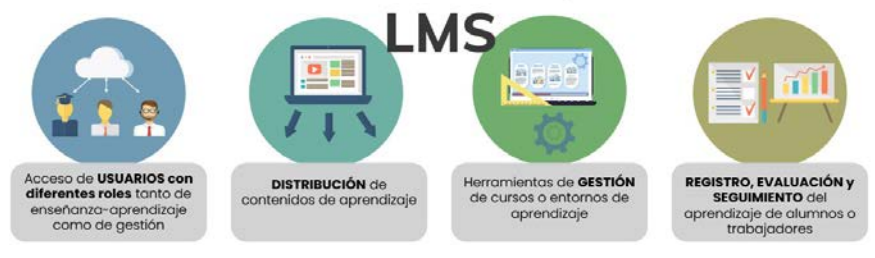

<span id="page-23-1"></span>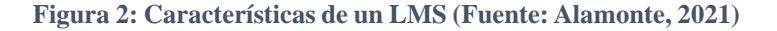

## **6.2Elección del CMS**

<span id="page-24-0"></span>Las tipologías vistas en el punto anterior se basan solamente en lo relativo al tipo de licencia y al propósito para el que son concebidos, sin tener en cuenta especificaciones técnicas. Por tanto, a la hora de elegir el sistema más apropiado para un gestor documental, nos quedaremos primeramente con los CMS de software libre y uso gratuito que sean además multidisciplinares, es decir, de propósito general para cualquier tipo de proyecto. El uso de estas herramientas a nivel internacional y las características técnicas y funcionales, así como la aplicación al ámbito que nos ocupa determinarán la elección final.

## **6.2.1 Uso de CMS a nivel internacional**

<span id="page-24-1"></span>El siguiente gráfico (*Figura 3*), nos muestra el uso de los CMS a nivel internacional para la creación y gestión de sitios web.5

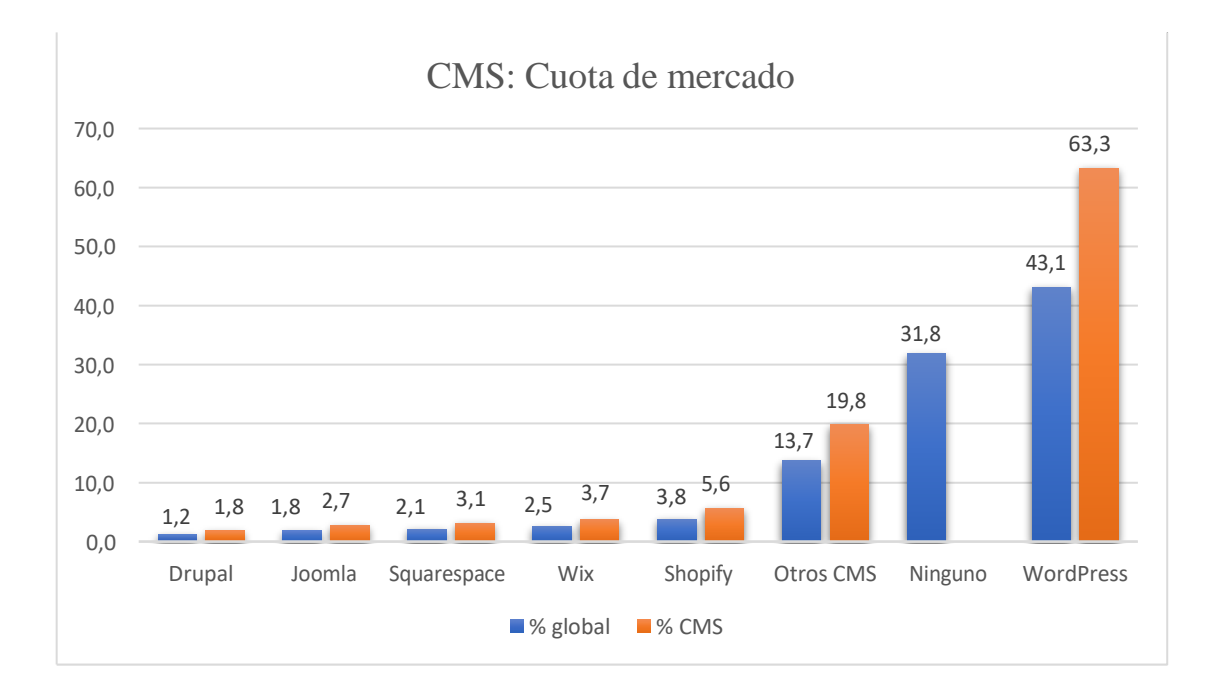

#### **Figura 3: Uso de los CMS a nivel internacional (Fuente: Elaboración propia a partir de W3Techs, 2023)**

<span id="page-24-2"></span>En primer lugar, destacamos que aproximadamente el 68% de los sitios web en el mundo utilizan algún tipo de CMS, lo que nos deja un alrededor del de un 32% de sitios que no utilizan este tipo de herramientas.

<sup>5</sup>W3Techs[:https://w3techs.com/technologies/overview/content\\_management](https://w3techs.com/technologies/overview/content_management)

WordPress se coloca como el más utilizado, y esto es en principio gracias a la facilidad de uso y su carácter multidisciplinar. Su cuota de mercado respecto al total de CMS es del 63%, es decir, el 63% de los sitios web que utilizan alguna tecnología CMS para su creación, utiliza WordPress. Respecto al total de sitios web en el mundo, este sistema se coloca también en primer lugar con un 43.1 %.

El siguiente sistema más utilizado es Shopify, enfocado al comercio electrónico y su uso es privativo, de pago, por lo que no se tendrá en cuenta para la creación de centros documentales virtuales. Su cuota del mercado de los CMS es del 5.6%, lo que supone un 3.8% de todos los sitios a nivel global, a pesar de ser el segundo en la lista está lejos de la de WordPress.

Wix y Squarespace son los siguientes más utilizados con un 3.7 y 3.1% respectivamente. En este caso hay que destacar que Wix no es un CMS propiamente dicho, sino una herramienta que funciona como tal, pero está dedicado de forma más general al diseño y a ofrecer facilidades para crear sitios muy visuales, de carácter general su uso está orientado a la creación de blogs o sitios meramente informativos. Squarespace como se ha mencionado en el apartado de tipologías, está enfocado al comercio electrónico y es de pago. Por tanto, no podríamos elegir estas herramientas para nuestro propósito ya que no podríamos estructurar un sitio para que funcione como un gestor documental virtual.

Joomla con un 2.7% y Drupal con un 2.8 % se posicionan como los últimos en esta lista. Hace unos años, en 2019, estos dos CMS se posicionaban como los segundos y terceros más utilizados a nivel internacional, con un porcentaje de uso del 5.2 y 3.4% respectivamente (Romero & Álvarez, 2019)*.* Hoy en día y posiblemente gracias al auge del comercio electrónico y a la utilización de herramientas sencillas para crear rápidamente un sitio web, plataformas antes mencionadas como Shopify o Wix han visto incrementado su uso y se posicionan entre las primeras a nivel global. La facilidad de uso de las otras plataformas puede ser otro de los componentes de esta leve caída de Joomla y Drupal en el mercado, pues en ocasiones se presentan como herramientas cuyo uso es complicado si no se tienen unos conocimientos informáticos y de internet medianamente avanzados.

El 19.8% restante de sitios que usan algún CMS, se reparte entre un gran número de sistemas con cuotas bajas, entorno al 1% como son Prestashop, Sistemas de Adobe, Sistemas de Google, TYPo3, Bitrix, Hubspot, Moodle entre otros.

#### **6.2.2 Características (WordPress, Joomla, Drupal)**

<span id="page-26-0"></span>De los CMS con mayor cuota de mercado vistos en el epígrafe anterior, nos quedaremos con WordPress, Joomla y Drupal ya que Shopify y Squarespace están orientados a otro tipo de fines como el comercio electrónico y Wix como hemos dicho, no es un CMS propiamente dicho. A continuación, comentaremos algunas de las características principales de estos tres gestores de contenidos y una tabla que nos ayudará a visualizar de forma comparativa algunos aspectos importantes.

#### **Joomla**

Este CMS es utilizado por más de dos millones de sitios web activos en el mundo, lo que lo coloca como hemos visto entre los más usados a nivel global. Cuenta con miles de extensiones, plantillas y documentación informativa para ayudar a los diseñadores a trabajar más cómoda y eficazmente con este sistema. Uno de sus puntos fuertes radica en sus herramientas automatizadas para SEO, así como su gran comunidad de desarrolladores con orientación siempre a los recursos de código abierto y a mejorar la seguridad.

Otros aspectos relevantes son la adaptabilidad a las necesidades de los creadores, con herramientas que permiten el control de usuarios, paquetes de traducción, requisitos mínimos como PHP 7 .x, gestión de menús que permiten la creación de tantos elementos de menú como sean necesarios y gestión de caché que favorece la aceleración del sitio con el almacenamiento caché. Desde su propia página oficial podemos extraer mucha información acerca de este sistema, la siguiente lista muestra un resumen de las posibilidades complementarias a las antes mencionadas que ofrece dicho sistema (Joomla, s. f.-a).

- **Diseño**: Se pueden asignar plantillas previamente diseñadas, crear plantillas personalizadas, renderizar HTML a partir de objetos de datos y conseguir diseños responsivos.

- **Contenidos**: Permite la edición de contenidos sin conocimientos de código, facilidades para la gestión de artículos, edición "frontend" que hace posible la edición del contenido mientras se navega por el sitio, botones de editor etc.
- **Utilidades básicas**: Permite la adición de anuncios para monetizar el sitio, sindicación de contenidos, barra de búsqueda, mensajería, fuentes de noticias, formularios de contactos entre otros.
- **Gestión:** El proceso de instalación de extensiones es sencillo e intuitivo, es posible actualizar de forma fácil y rápida las extensiones y el sitio en general, así como gestionar los usuarios.
- Soporte: Cuenta con una comunidad de desarrolladores y un foro de consultores que facilitan la resolución de problemas y mejoran la calidad del servicio de atención a creadores y desarrolladores. Además, en el sitio oficial cuenta con toda la información necesaria y de primera mano para conocer y entender correctamente a este CMS (Joomla, s. f.-b)

#### **Drupal**

Drupal es un CMS multidisciplinar que se caracteriza principalmente por su alta especialización y su carácter modular, es decir, el diseño se basa en módulos que permiten agregar, quitar y, en definitiva, gestionar la funcionalidad del sitio. Al igual que Joomla, cuenta con una guía de usuario muy detallada e imprescindible para sacar el máximo provecho de su uso. Su ejecución puede darse en los sistemas operativos más usados como Linux, Mac OS y Windows; el servidor web recomendado es Apache, aunque puede ser también Nginx o IIS y, por último, la base de datos por excelencia recomendada es MySQL, pero admite PostgresSQL o SQLite. (Drupal, 2023a)

Es importante destacar el papel de los mencionados módulos de Drupal pues se trata de archivos PHP, JavaScript y/o CSS que complementan y amplían la funcionalidad de los sitios. Por defecto, cuando iniciamos un sitio con este CMS cuenta con módulos preinstalados para la gestión de cuentas de usuarios, administrar contenidos básicos, gestión de menús de navegación y creación de vistas para el contenido visible. Los módulos que sean necesarios para mejorar el sitio podrán ser adquiridos e instalados posteriormente y de forma gratuita en la mayoría de los casos. Los módulos son los responsables de convertir a Drupal en un gestor de contenidos muy flexible y adaptable a

multitud de proyectos. Podemos destacar el de taxonomía, muy interesante en el ámbito de la información y la documentación ya que permite el uso de palabras clave organizadas que posibilitan la clasificación de los contenidos en el sitio (Drupal, 2023b)

En cuanto a otros aspectos básicos y de interés, podemos destacar que cuenta con múltiples opciones de diseño y configuración, multilingüismo, capacidad para soportar un gran volumen de tráfico y actualizaciones de seguridad. Muchos especialistas posicionan a Drupal como el CMS más seguro y estable por su capacidad para reducir las amenazas que puedan perjudicar a los sitios web (Giménez, 2021)

### **WordPress**

En cuanto a cuota de mercado y popularidad internacional WordPress es líder indiscutible sobre los demás CMS existentes. Se trata de un sistema fácil de usar, intuitivo y flexible por lo que es válido para todos los proyectos en mayor o menor medida, son estos aspectos los que han favorecido su crecimiento en el mercado. Entre las características más importantes podemos citar las siguientes (WordPress, s. f.):

- **Facilidad, simplicidad y flexibilidad**: Son tres características que lo identifican pues es posible poner en marcha casi cualquier proyecto de sitio web de forma rápida y sencilla.
- **Publicación:** La administración del contenido se realiza de forma eficaz y eficiente, permite crear borradores, programar publicaciones, proteger páginas y publicaciones con contraseñas etc.
- Gestión: Por un lado, permite la gestión de usuarios y determinar diferentes roles de actuación, y, por otro lado, facilita la gestión de medios en los sitios añadiendo leyendas y títulos alternativos, insertando imágenes y galerías e incluso permitiendo la edición de imágenes en el sitio.
- **Ampliación:** Esta es otra característica destacable, pues las numerosas extensiones o plugins disponibles favorecen la creación de cualquier tipo de sitios y la optimización de éstos, ejemplo de ello es WooCommerce, que permite crear tiendas electrónicas o plugins de SEO.

WordPress es una herramienta muy competitiva, atractiva y potente, que además de las características antes destacadas, cuenta con funciones básicas en común con otros CMS como la disponibilidad en más de 70 idiomas o la posibilidad de incluir formularios

de contacto. Muchas características de estos sistemas vienen marcadas por la utilización de los módulos o plugins que son, como hemos dicho, los que potencian entre otros factores, la funcionalidad de los sitios.

#### **Comparación de aspectos relevantes**

En el siguiente gráfico (*Figura 4*), se puede apreciar una comparación de WordPress, Drupal y Joomla en cuanto a una serie de parámetros básicos pero muy importantes, algunos de ellos ya comentados en la descripción que se ha hecho anteriormente para cada uno de los CMS (Internet.com, s. f.).

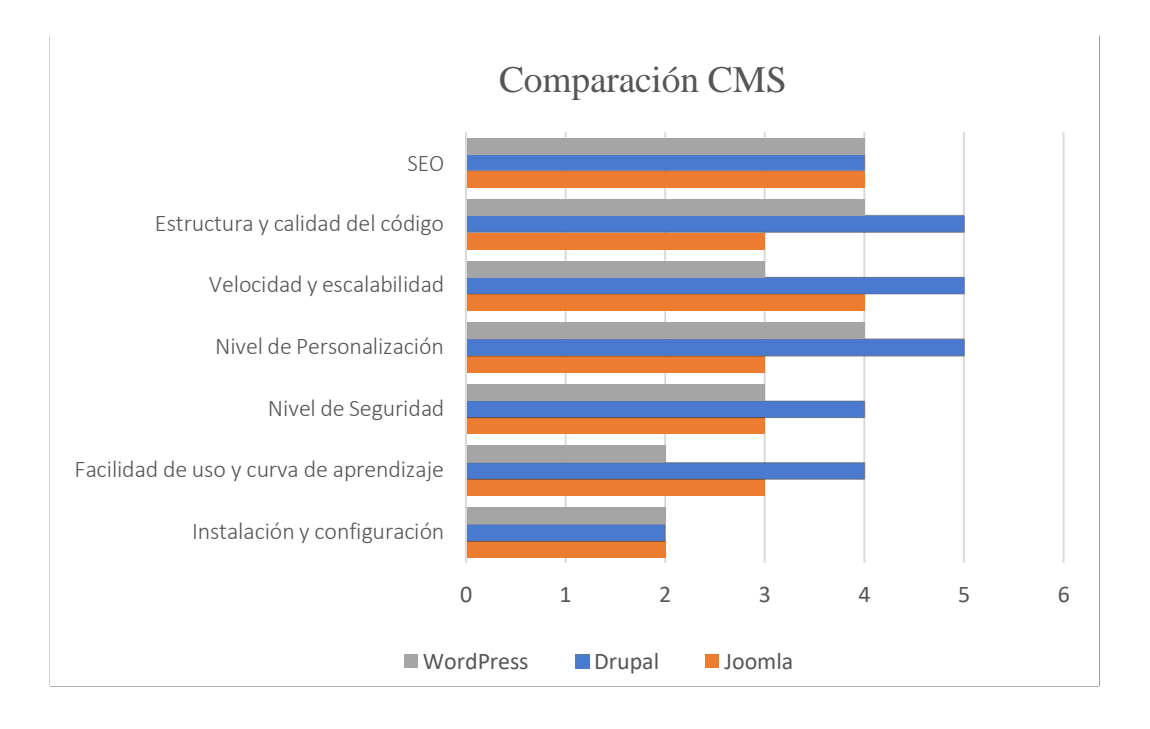

#### **Figura 4: Comparación de Joomla, Drupal y WordPress (Fuente: Elaboración propia a partir de Internet.com)**

<span id="page-29-0"></span>En cuanto a posicionamiento en buscadores (SEO), vemos que están muy igualados, y esto se debe en parte a la evolución de la demanda y a las nuevas versiones de los CMS, pues actualmente para que un sitio web aparezca en los primeros lugares de los resultados de búsquedas, es importante la utilización de estrategias de SEO.

La estructura y calidad del código son aspectos más técnicos, que los usuarios en ocasiones no comprenden, pero es de gran importancia, en este caso Drupal se coloca por encima del resto de competidores. La velocidad del sitio viene influida muchas veces por la cantidad de añadidos que tenga y en relación también con el sistema que se utilice; Drupal destaca también en este aspecto por delante de los demás y se debe en parte al

gran número de extensiones y elementos añadidos que usa, por ejemplo, WordPress lo que hace que en algunos casos la velocidad de carga y el tráfico soportado no estén a la altura.

El nivel de personalización es uno de los puntos fuertes de estos CMS, en especial de Drupal y WordPress, ya que como se ha mencionado en otras ocasiones, son dos sistemas con una amplia gama de plantillas, módulos y extensiones disponibles. Cabe destacar que el sistema modular de Drupal es más sólido y potente que muchas de las extensiones de WordPress.

La seguridad, tan importante en el entorno digital, es otro parámetro que se evalúa en este apartado y en el que se consolida Drupal como el más recomendable, en parte por la comunidad de desarrolladores que tiene y en parte porque los plugins de WordPress pueden hacer de éste un sistema más vulnerable de cara a amenazas ya que no están todos igual de controlados que los módulos de Drupal.

Por último, comentamos los aspectos relativos a la instalación y uso del CMS en sí. Es evidente que la curva de aprendizaje de WordPress es más corta que la de los otros sistemas, pues es un sistema sencillo de controlar y que ofrece muchas facilidades lo que determina en gran parte su popularidad. Joomla y Drupal requieren un conocimiento mínimo de diseño web y del lenguaje que se emplea, por lo que se requiere más tiempo y dedicación para controlar correctamente estos sistemas.

## **6.2.3 Experiencia de usuario**

<span id="page-30-0"></span>La experiencia de los usuarios cuando navegan por un sitio web es un punto importante si queremos conseguir que estén cómodos y vuelvan a visitar nuestra web. Para medir dicha experiencia existen muchas herramientas, podemos citar las *Core Web Vitals (CWV)* de Google que son el subconjunto de indicadores de calidad que nos pueden ayudar a brindar la mejor experiencia en este sentido (*Figura 5)*. Las métricas principales que componen las CWV están orientadas a aspectos como la carga del sitio (Largest Contentful Paint, LCP), que se debe situar dentro de los dos 2.5 segundos desde que la página comienza a cargarse, la interactividad (First Input Delay, FID), que se refiere a la demora en la primera entrada y no debe superar los 100 milisegundos y la estabilidad

visual (Cumulative Layout Shift, CLS) que debe ser menor que 0.1 para ofrecer una buena experiencia de usuario (Walton, 2020).

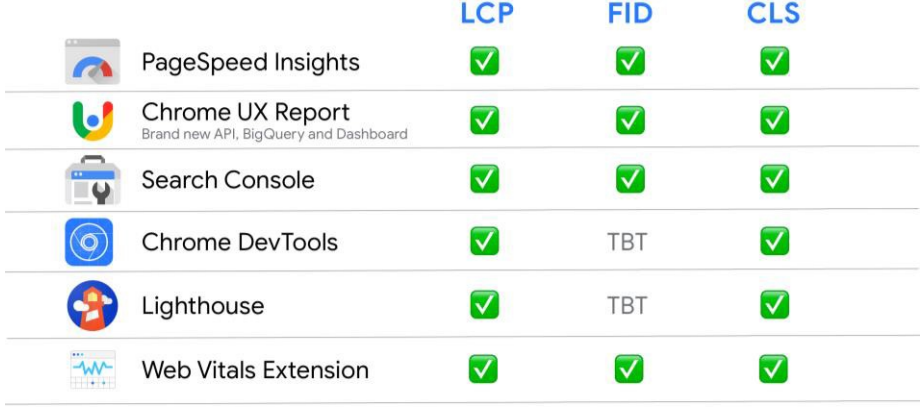

LCP = Largest Contentful Paint, FID = First Input Delay, CLS = Cumulative Layout Shift, TBT = Total Blocking Time

#### **Figura 5: CWV. Herramientas (Fuente: Osmani & Sweeny, 2020)**

<span id="page-31-0"></span>Chrome ofrece un Informe Tecnológico de CWV a partir del cual podemos hacer una evaluación de las tecnologías CMS en cuanto a CWV. Permite seleccionar los CMS que nos interese consultar, el período de tiempo a analizar, así como seleccionar métricas por separado como LCP, FID y CLS en conjunto con el total en términos porcentuales de sitios con un buen resultado en cuanto a indicadores CWV. El siguiente gráfico (*Figura 6)* representa los tres sistemas que estamos analizando, Drupal, Joomla y WordPress en función de los sitios basados en su tecnología que tienen un buen complimiento de estos indicadores de experiencia de usuario.

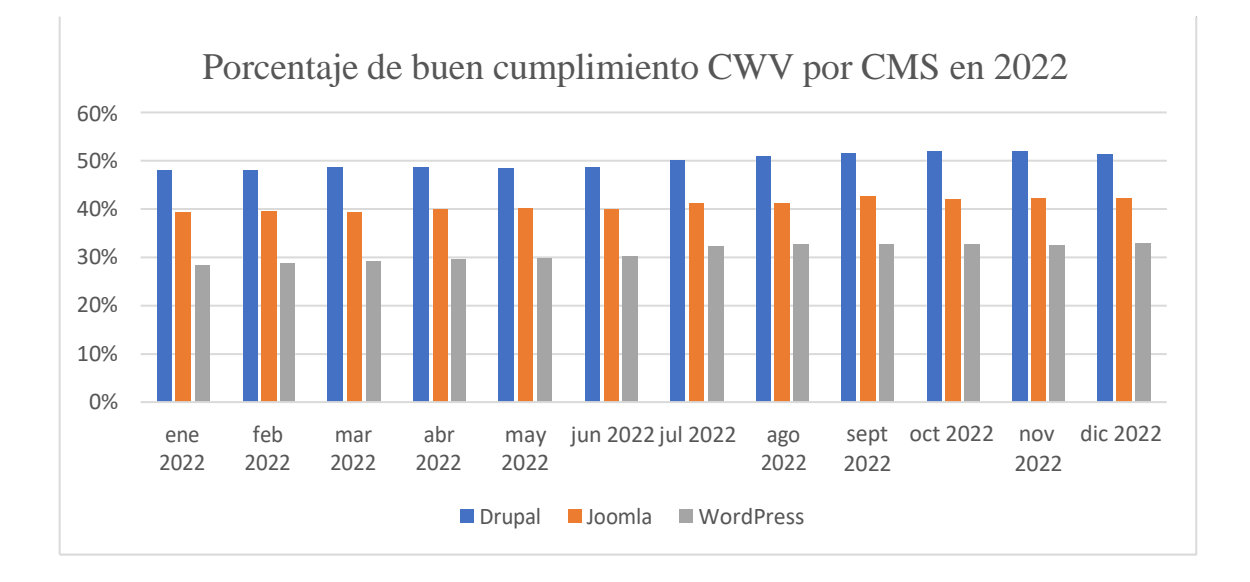

<span id="page-31-1"></span>**Figura 6: CWV por CMS en 2022 (Fuente: Elaboración propia a partir de http archive, 2023)**

En el gráfico vemos los datos de CWV por CMS a lo largo del año 2023, y muestra la suma de los porcentajes de buen cumplimiento en cuanto a CWV por fecha y tecnología de gestión de contenidos. Drupal se posiciona como el líder en este aspecto, si solo tenemos en cuenta la comparación con WordPress y Joomla pues existen otros sistemas como Duda que tienen mejor porcentaje, pero son de software privativo o de pago.

El liderazgo de Drupal es notable y supone que alrededor del 50% de los sitios que usaban esta tecnología en 2022 cumplían con lo recomendado para LCP (Largest Contentful Paint), FID (First Input Delay) y CLS (Cumulative Layout Shift), por lo que eran óptimos en cuanto a experiencia de usuarios. Joomla, y sobre todo WordPress, se presentan con porcentajes más bajos en cuanto a estas métricas.

## **6.2.4 Uso de CMS en Bibliotecas Nacionales Europeas**

<span id="page-32-0"></span>Las bibliotecas, como unidades de información que son, entran en nuestro campo de estudio y cada país las gestiona como considera oportuno, pero por lo general suele haber una que lidera el sistema bibliotecario y suelen ser las nacionales, que contienen el patrimonio bibliográfico más importante de la región en concreto. La difusión de la colección y los servicios que se ofrecen, junto al avance de las tecnologías mueven a las bibliotecas a dar el salto al mundo digital y esto se manifiesta con la digitalización y la creación de bibliotecas virtuales o sitios web con información sobre los centros.

A nivel europeo, son muchas las bibliotecas de carácter nacional las que poseen un sitio web estable en el que prestan una serie de servicios y en ocasiones funcionan como centros documentales virtuales. Para ejemplificar lo que aquí se comenta, se han seleccionado las bibliotecas nacionales de 29 países europeos y se ha investigado sobre la tecnología que utilizan para la creación y gestión de sus sitios web. La herramienta utilizada para dicho fin es la extensión *W3Techs Websites Technology Information* para Chrome que como su nombre indica, nos ofrece información sobre la tecnología de un determinado sitio web. En las siguientes figuras se puede observar un resumen de los resultados obtenidos en dicha investigación (*Figuras 7 y 8*).

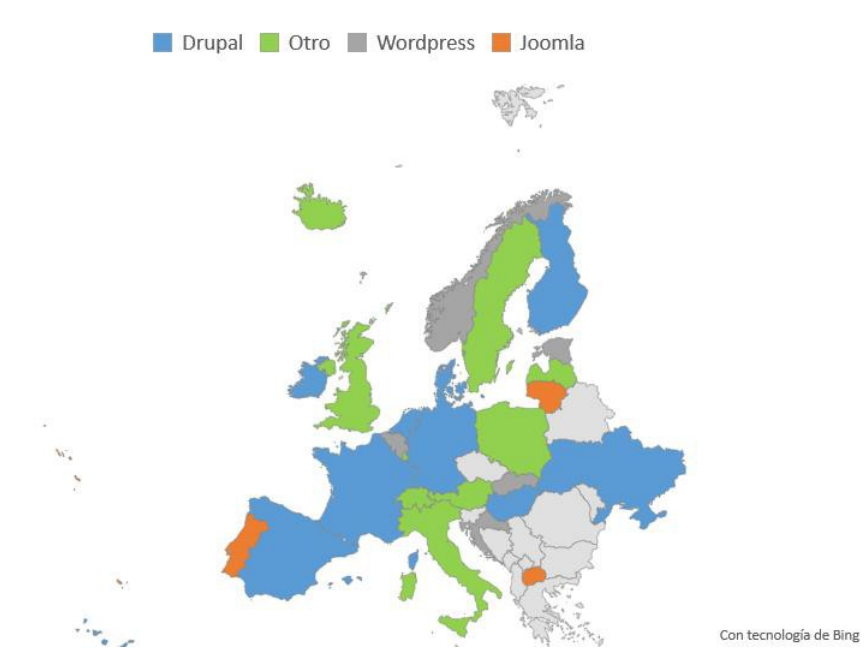

Uso de CMS en Bibliotecas Nacionales

**Figura 7:** *Mapa de uso de CMS en Bibliotecas Nacionales en Europa* **(Fuente: Elaboración propia)6**

<span id="page-33-0"></span>El mapa anterior nos muestra la distribución geográfica por países del uso de CMS que destaca en las bibliotecas nacionales. Como podemos apreciar, Drupal predomina en muchos países con sistemas bibliotecarios fuertes y arraigados como son Francia, Alemania y España, así como en otros países del continente, siendo la tecnología más utilizada en este ámbito.

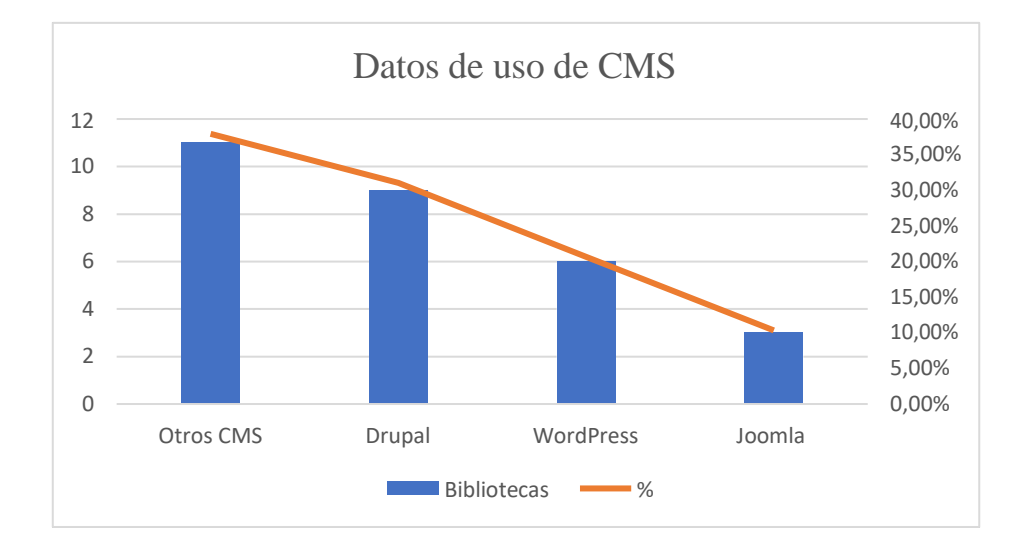

**Figura 8:** *Datos de uso de CMS en Bibliotecas Nacionales de Europa* **(Fuente: Elaboración propia)**

<span id="page-33-1"></span><sup>6</sup> Aplicada la extensión de Chrome antes mencionada y los mapas interactivos de Excel con tecnología de Bing en junio de 2023.

Todas las bibliotecas analizadas utilizan en mayor o menor medida sistemas de gestión de contenidos en sus sitios web, predominando los de propósito general y código abierto que venimos analizando que son Drupal, Joomla y WordPress. Como comentamos anteriormente en el mapa, Drupal es la más predominante, sin tener en cuenta al grupo de "Otros CMS" que son el conjunto de sistemas diferentes a los tres mencionados.

En números, de las 29 bibliotecas analizadas, 9 de ellas utilizan Drupal, 6 WordPress y 3 Joomla, el resto, utilizan otros sistemas como TYPO, Adobe u otros que no forman parte de los de código abierto y propósito general. Esto supone que el 31% de las bibliotecas analizadas confían en Drupal para sus sitios web, situándose en segunda posición WordPress, con un 20% aproximadamente de cuota de mercado en este aspecto, y por último Joomla con un discreto 10% sobre el total.

## <span id="page-34-0"></span>**6.2.5 Drupal como CMS óptimo para la creación de un gestor documental virtual**

A raíz de los trabajos revisados como el de Mateos (2018) y demás publicaciones de gran interés para este estudio, así como de los datos que se han recopilado y comparado con detenimiento, podemos tomar decisiones fundamentadas sobre los sistemas de gestión de contenidos. La herramienta considerada como la más útil y válida para la creación de centros documentales virtuales es Drupal, contrastándose, por tanto, la hipótesis de este trabajo.

Además del uso de Drupal en bibliotecas europeas, que ya ofrece una visión de su utilidad en nuestro campo de estudio, así como los datos de experiencia de usuarios en sitios web con esta tecnología, tenemos otras cuestiones determinantes.

En primer lugar, destacamos la funcionalidad y personalización, tan importante en un supuesto específico como un gestor documental o un archivo virtual. Como se ha visto, Drupal se caracteriza por el uso de módulos que pueden permitirnos crear sitios adaptables a nuestras necesidades. En nuestro caso, podemos usar estos módulos, de forma especial el módulo Taxonomy, que permite la categorización del contenido, para crear catálogos por materias o cuadros de clasificación para agrupar documentos, realizar búsquedas avanzadas por campos específicos, así como gestionar usuarios. Se puede

cubrir la cadena documental en su totalidad pues es posible la introducción de documentos al sistema, su tratamiento y finalmente su recuperación para la difusión de información.

Estos aspectos son imprescindibles en unidades de información, pero también lo son otros como la gestión del sitio en toda su amplitud para poder ofrecer el mejor servicio. Para ello no se necesitan conocimientos informáticos especializados pues es posible la administración total del sitio de forma intuitiva, estructurada y funcional, cierto es que otros sistemas como WordPress son mucho más sencillos, pero, por el contrario, no ofrecen las mismas posibilidades para nuestro propósito que Drupal. Otros puntos son comunes a otros sistemas, pero no por ello son menos importantes, se trata de las opciones de traducción y multitud de idiomas disponibles, las opciones de posicionamiento en buscadores (SEO), instalación sencilla, adaptabilidad y una amplia comunidad de desarrolladores que brindan soporte permanente y ayudan a comprender y usar de forma efectiva el sistema.

Todos los aspectos que nos ayudan a la elección de este sistema por encima de los demás se han ido desglosando a lo largo de este estudio y algunos se entienden mejor con la visualización y la puesta en práctica. Para ello, en el siguiente epígrafe se ejemplifica de forma global la puesta en marcha de un gestor documental virtual utilizando Drupal.

## <span id="page-35-0"></span>**7. APLICACIÓN PRÁCTICA: GESTOR DOCUMENTALVIRTUAL (DRUPAL)**

En este punto nos centramos en la puesta en marcha de un proyecto de creación de un sitio web utilizando Drupal como sistema de gestión de contenidos, para justificar de forma aplicada los argumentos y datos plasmados en este trabajo. Se trata de un supuesto práctico informativo, no una guía de uso detallada de Drupal, que surge con la idea de acercar la gestión documental tradicional al mundo digital. El proyecto en cuestión es un gestor documental virtual llamado "Tu gestor documental" cuya URL es: <https://dev-tu-gestor-documental.pantheonsite.io/>

## <span id="page-35-1"></span>**7.1 Creación del sitio web "Tu gestor documental"**

En primer lugar, hay que destacar que Drupal ofrece en su sitio web oficial documentación específica sobre todos los aspectos para tener en cuenta a la hora de llevar

a cabo proyectos de creación de sitios web. El alojamiento del sitio se realiza en Pantheon<sup>7</sup> utilizando un plan gratuito por lo que no se cuenta con un dominio propio, sin embargo, esto no impide la gestión ni el correcto funcionamiento del sitio. A continuación, se comentarán de forma general y con el apoyo de imágenes algunos puntos de interés del proceso de diseño y dirección del gestor documental virtual.

## **7.1.1 Módulos**

<span id="page-36-0"></span>Los módulos de Drupal son creados y respaldados por una amplia comunidad que colabora para mejorar las prestaciones y las capacidades de los sitios que se creen. Para nuestro gestor son necesarios numerosos módulos, algunos de ellos imprescindibles como el mencionado de taxonomía y el de vistas (Views) que en colaboración con los demás módulos nos permiten crear vocabularios y clasificaciones documentales, así como disponer la información de forma ordenada y estructurada.

Como ya se ha comentado, son la base de Drupal y en muchas ocasiones, una ventaja competitiva sobre el resto de CMS por la capacidad que tienen para favorecer la especialización y funcionalidad de los sitios. En la *figura 9* se muestran algunos módulos instalados y activados como el de taxonomía para la categorización del contenido o el de texto para definir campos de texto simples. Esos son solo una pequeña muestra de todos los necesarios para nuestro propósito o para otros proyectos si se requieren, como son los módulos que permite la optimización en buscadores, creación de encuestas, medición del tráfico y análisis de estadísticas, sindicación de contenidos, gestión de metadatos etc.

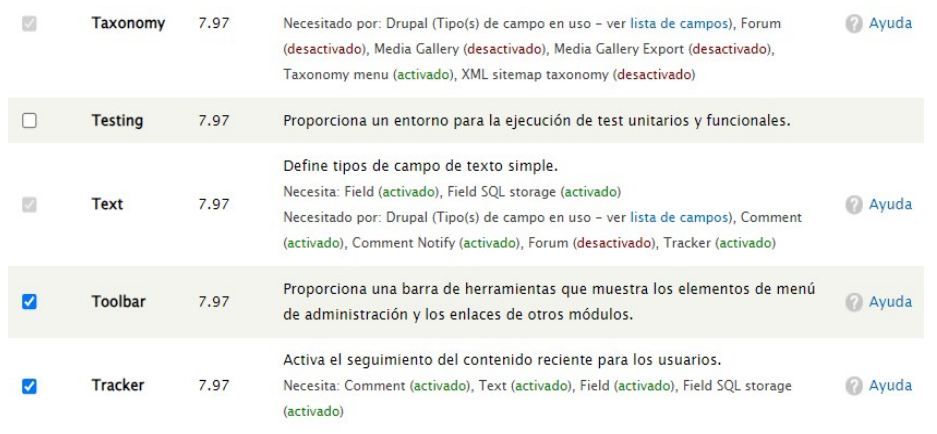

**Figura 9:** *Módulos instalados* **(Fuente: Elaboración propia)**

<span id="page-36-1"></span><sup>7</sup> Pantheon es una plataforma de alojamiento de sitios web que funciona de forma satisfactoria con Drupal. URL: <https://pantheon.io/> [Consultado el 09-06-2023]

### **7.1.2 Diseño y estructura**

<span id="page-37-0"></span>Cuando tenemos la mayoría de los módulos que consideramos necesarios instalados, se pasa a la creación del sitio propiamente dicho. Para ello se crean vocabularios que permiten la clasificación de documentos por materias como es el catálogo y otros para la recuperación de documentos mediante descriptores libres. Son elementos fundamentales de nuestro sitio pues los documentos que se ingresen en el sistema serán clasificados por materias del catálogo y descritos con palabras clave.

En la *figura 10* podemos observar la creación del mencionado catálogo para la clasificación de documentos por materias. Se han incluido áreas generales con sus respectivas dependencias específicas (hijos), que ayudarán a incluir los contenidos y facilitar su localización.

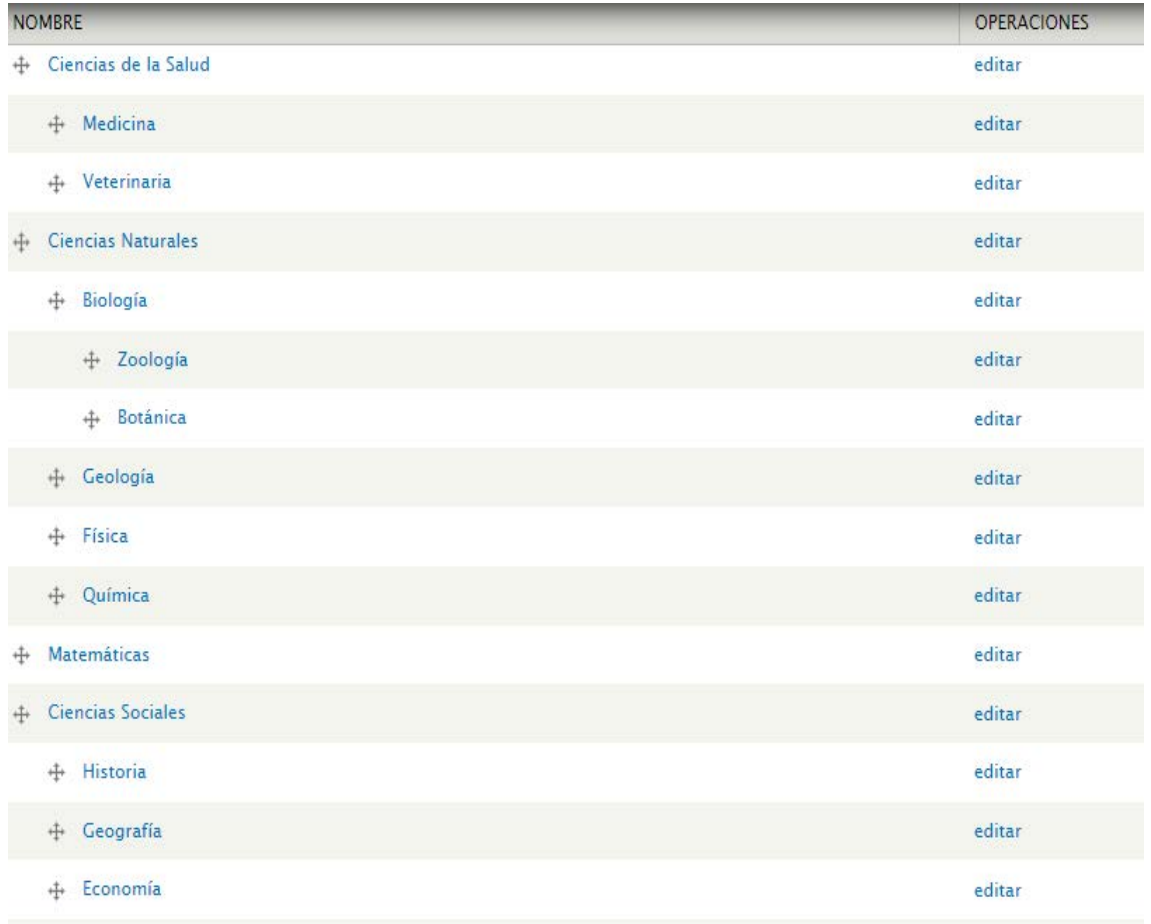

#### **Figura 10:** *Catálogo para la clasificación de contenidos* **(Fuente: Elaboración propia)**

<span id="page-37-1"></span>Para poder añadir contenidos y clasificarlos posteriormente, es necesario la creación de los tipos de contenidos, por lo que se añaden diferentes tipologías como

artículos, tesis o libros. Tenemos por tanto dos puntos muy importantes para gestión documental, la clasificación por materias y los tipos documentales.

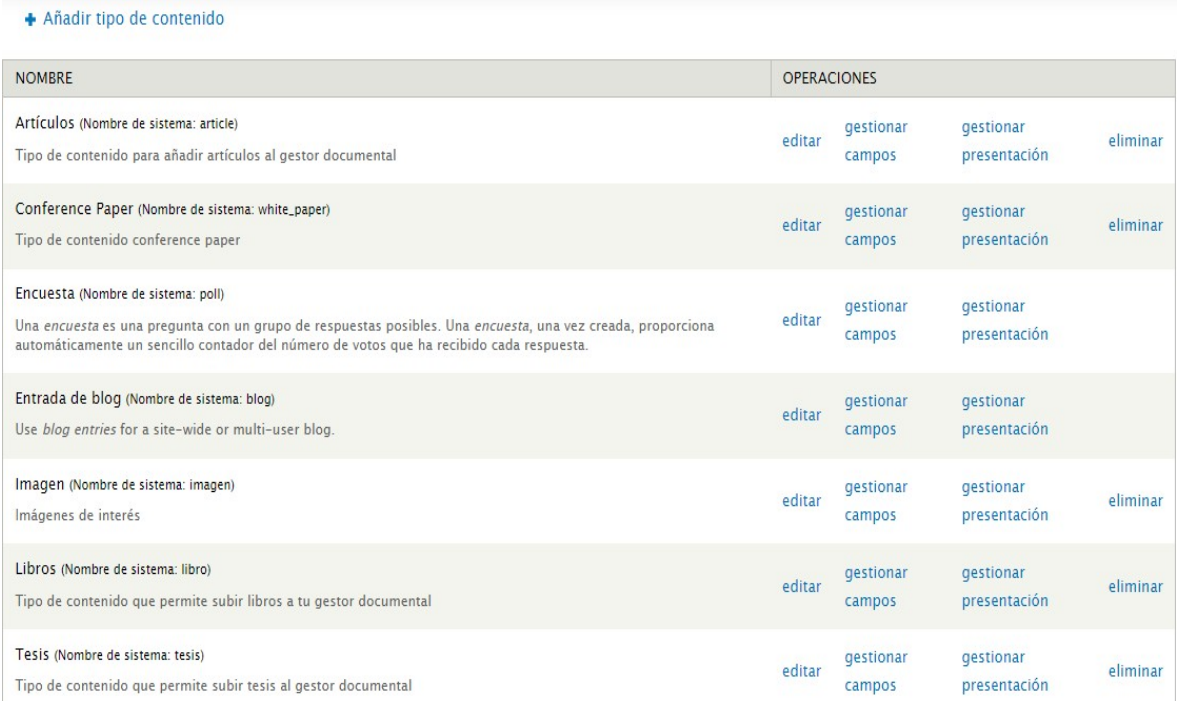

#### **Figura 11:** *Tipos de contenido* **(Fuente: Elaboración propia)**

<span id="page-38-0"></span>La disposición de contenidos y la estructura general del sitio se desarrolla con el uso de las vistas (Views), de modo que cada tipo documental sea una vista en la que se localizan los documentos correspondientes a dicha tipología. Son muy útiles porque permiten un diseño ordenado y muy efectivo de cara a la localización de los contenidos. Se incluye en todas las vistas el catálogo de materias desplegado con el fin de redirigir a usuarios y documentalistas a cualquier clasificación si así se desea (*Figura 12*).

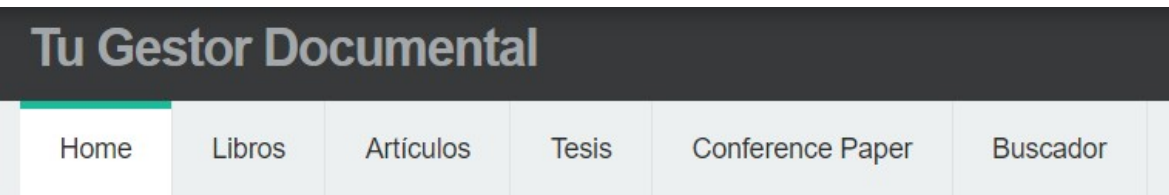

#### **Figura 12:** *Vistas del gestor* **(Fuente: Elaboración propia)**

<span id="page-38-1"></span>Además, se crea una vista que contiene un buscador, que será la página de búsqueda avanzada del gestor documental. Para ello se añaden opciones para buscar por determinados campos como título o autor, así como la posibilidad de filtrar por materias utilizando el catálogo y botones para limpiar las búsquedas (*Figura 13*).

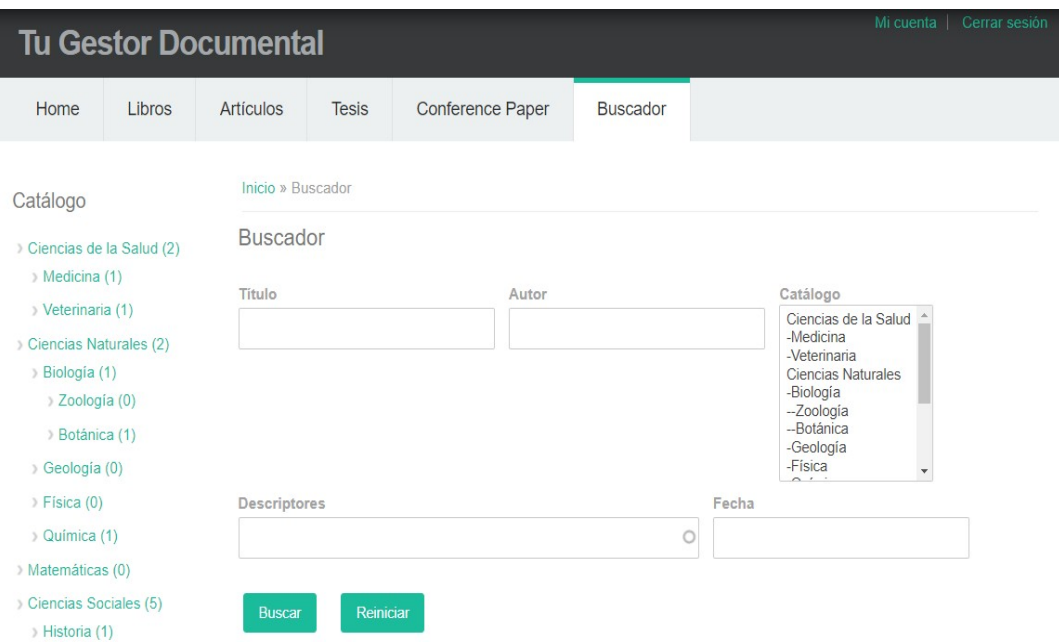

<span id="page-39-1"></span>**Figura 13:** *Buscador del gestor documental virtual* **(Fuente: Elaboración propia)**

## **7.1.3 Gestión**

<span id="page-39-0"></span>La gestión del sitio la podemos entender con la administración de usuarios. Dicha gestión se lleva a cabo con la posibilidad de establecer roles y permisos a los usuarios, por lo que se puede controlar de forma eficaz todo lo que sucede en el sitio. En "Tu gestor documental" se establecen cuatro roles principales: usuario anónimo, que serán todos los visitantes sin registro en el sitio, usuario autenticado, correspondiente a todo aquel que esté registrado, documentalista, que será el responsable de funciones específicas y el administrador, que será el responsable superior de toda la gestión y administración del sitio. Para cada rol, como vemos en la *figura 14,* se establecen permisos, de esta forma se evita que cualquier persona pueda gestionar contenidos sin supervisión o dañar la estructura del gestor documental.

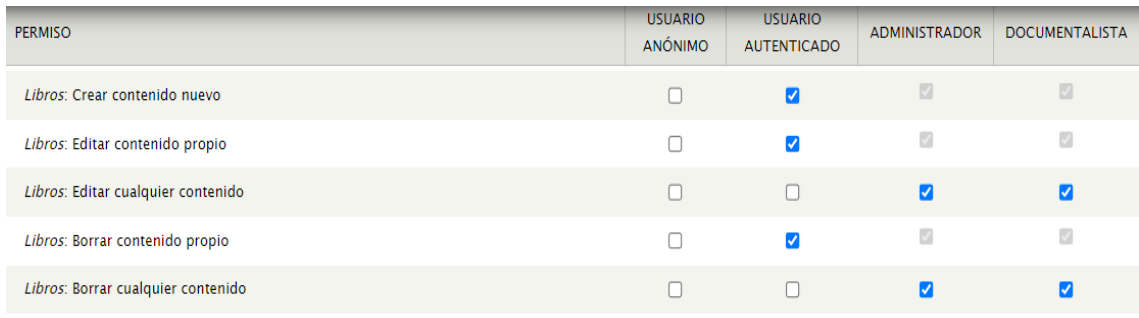

#### <span id="page-39-2"></span>**Figura 14:** *Usuarios. Roles y permisos* **(Fuente: Elaboración propia)**

Como mencionamos anteriormente, los documentos se añaden atendiendo a la tipología en primer lugar y posteriormente según la materia. La gestión de los contenidos se realiza en función de los permisos, por ejemplo, un usuario autenticado podrá añadir y gestionar documentos, pero no podrá eliminar ni editar los que hayan sido subidos por otros usuarios, de esta forma se mantiene un orden y una gestión adecuada de los usuarios y los contenidos.

Para cada tipo documental, además del catálogo y descriptores, se crean otros campos, algunos de ellos comunes y obligatorios para todos los documentos como el resumen, título, autor y fecha, y otros específicos como el campo director para las tesis o el campo editorial para los libros. En función de esto, todo el que tenga permiso para añadir contenidos podrá hacerlo y gestionar la documentación de forma eficaz con este gestor documental. En la siguiente captura del sitio se muestra una tesis incluida por un usuario de prueba en el gestor con sus campos correspondientes (*Figura 15*).

#### The Oxygen Isotopic Composition of Water in the Inner Solar System

#### Editar Sequimiento Ver

Where there is water, there can be life. Improving our understanding of how life, as we know it, arose uniquely in our solar system on Earth depends critically on our understanding of the history of water in the solar system. Better characterizing the sources of water to the Earth-Moon system is crucial in constraining this history and motivated the experiments described in this dissertation.

Autor: NUNN, M Fecha: 2015 Catálogo:

Química

Descriptores: Oxygen Water

Solar System Director:

MARK H, T

Ciudad: San Diego

Archivo tesis: NUNN, M.pdf

<span id="page-40-0"></span>Universidad: Universidad de California

#### **Figura 15:** *Ejemplo de documento en el gestor* **(Fuente: Elaboración propia)**

## **7.1.4 Experiencia de usuario**

<span id="page-41-0"></span>Un factor comentado a lo largo de este trabajo es la experiencia de los usuarios en los sitios web, así como el rendimiento, que se pueden evaluar con una serie de métricas relativas al tiempo de carga del sitio (LCP), la interactividad (FID) o la estabilidad visual (CLS). Para determinar estos aspectos utilizamos una de las herramientas mencionadas en el epígrafe dedicado a la experiencia de usuario de este trabajo, el *Page Speed Insights<sup>8</sup>* . En la siguiente imagen se puede apreciar el resultado del análisis del gestor documental virtual con esta herramienta (*Figura 16*).

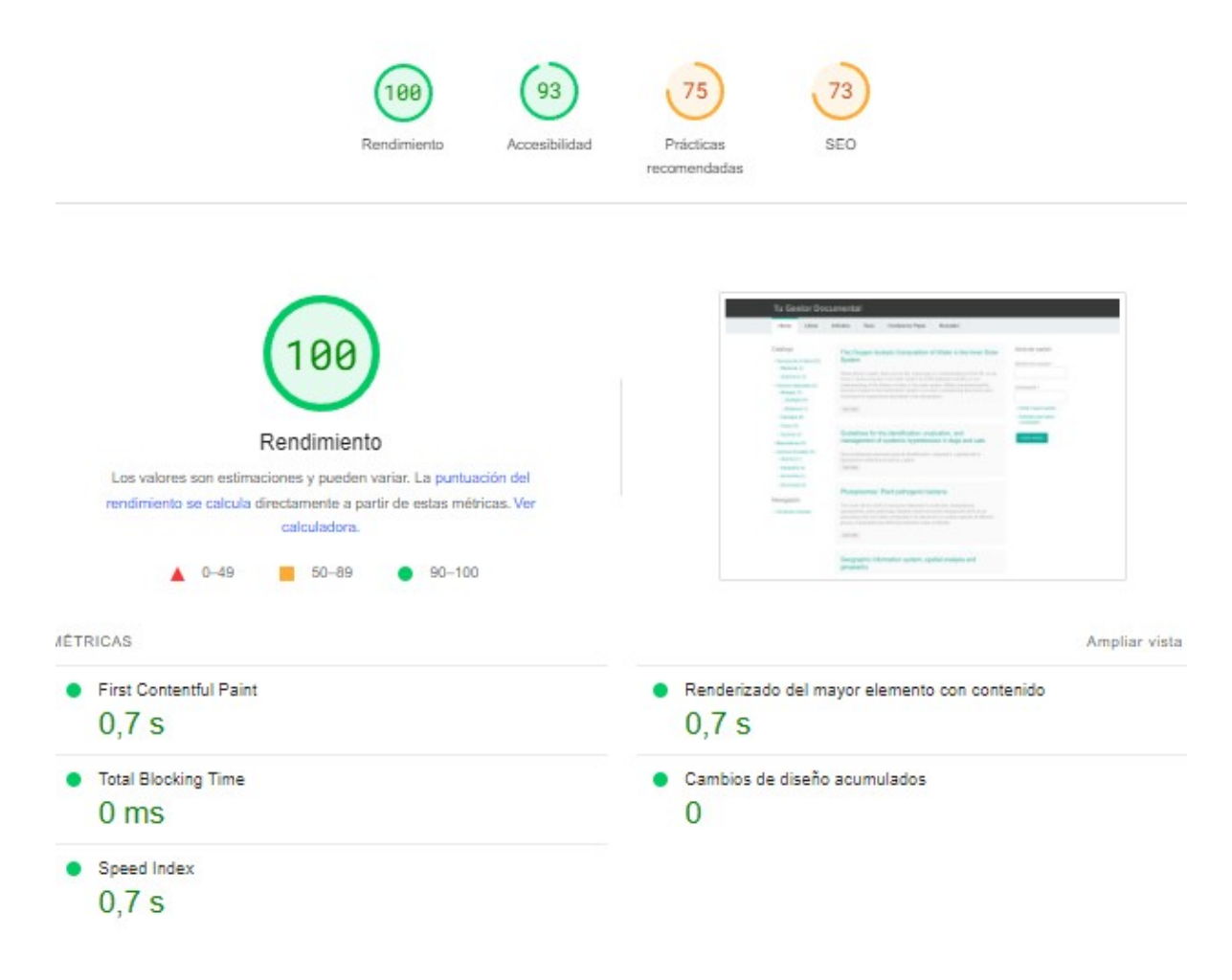

#### **Figura 16:** *Análisis del sitio con Page Speed Insights* **(Fuente: Captura de** *Page Speed Insights)*

<span id="page-41-1"></span>En términos generales la evaluación del gestor documental virtual no es negativa pues en cuanto a rendimiento y accesibilidad los resultados son satisfactorios, en aspectos como el SEO la puntación no es igual de buena, pero no se trata de un resultado crítico

<sup>8</sup> <https://pagespeed.web.dev/> [Consultado el 09-06-2023]

sino de aspectos mejorables. No obstante, los resultados pueden variar con facilidad y se ofrecen recomendaciones para mejorar en los aspectos más vulnerables.

Por último, es importante mencionar el diseño responsive o adaptativo de los sitios web. Como el acceso a los sitios se realiza en numerosas ocasiones desde dispositivos móviles, lo recomendable es utilizar un diseño que se adapte a las diferentes resoluciones de pantalla. En Drupal, son muchos los temas que se pueden descargar, aplicar y editar para conseguir un diseño adaptativo que cumpla con las demandas de la sociedad y la tecnología actual. En la siguiente imagen se muestra cómo se vería nuestro sitio en diferentes pantallas de dispositivos como tablets y teléfonos móviles<sup>9</sup> (*Figura 17*).

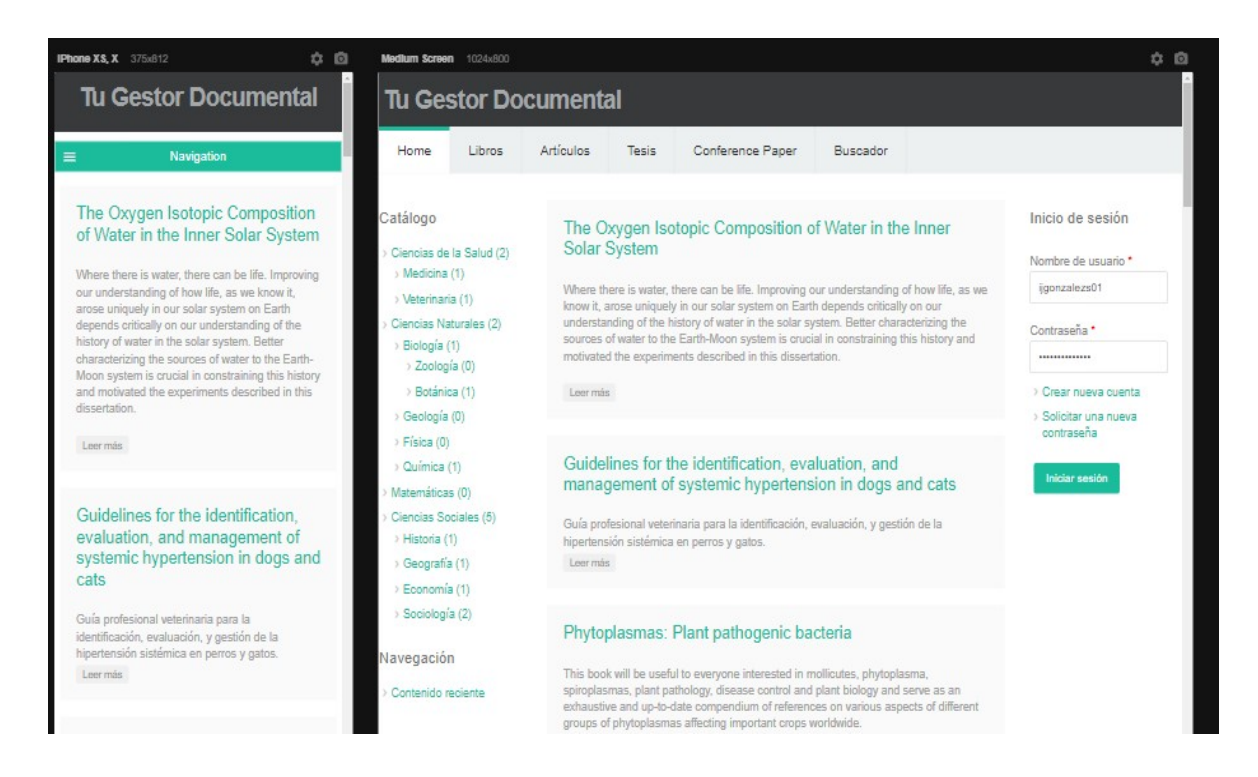

**Figura 17:** *Prueba de diseño responsive* **(Fuente: Captura de Responsive Viewer)**

<span id="page-42-0"></span><sup>9</sup> Se emplea la extensión para Chrome *Responsive Viewer*. [Consultado el 09-06-2023] <https://chrome.google.com/webstore/detail/responsive-viewer/inmopeiepgfljkpkidclfgbgbmfcennb>

## <span id="page-43-0"></span>**8. CONCLUSIONES**

El objetivo general de este estudio se ha alcanzado en toda su amplitud, ya que se ha demostrado que los sistemas de gestión de contenidos se pueden aplicar en proyectos de creación y dirección de sitios web dedicados a la gestión documental. Esto nos lleva a otro punto más específico, la elección del mejor CMS para la creación de un entorno virtual útil y funcional en una unidad de información.

Una vez efectuado el trabajo de documentación sobre el tema que nos ocupa, incluyendo aquí los trabajos de revisión bibliográfica, recogida de datos y análisis de estos, se ha determinado que Drupal es el CMS mejor posicionado para llevar a cabo proyectos profesionales de gestión de información y documentación. Los resultados son claros al respecto y han posibilitado la elección de esta herramienta, pues WordPress y Joomla no poseen la solidez, facilidades ni prestaciones para la disposición, clasificación y recuperación de documentos virtuales con las que cuenta Drupal.

La aplicación práctica final de este trabajo sirve como respaldo de la investigación llevada a cabo pues se ponen en funcionamiento todos los aspectos destacados. La creación del sitio web "Tu gestor documental" contribuye a demostrar que con Drupal es posible estructurar el contenido por tipos documentales en páginas dinámicas, clasificar la información por materias, diseñar un formulario de búsqueda avanzada para la recuperación de información por campos, así como gestionar usuarios de forma satisfactoria.

Los resultados obtenidos en este trabajo y la creación de un gestor documental virtual usando uno de los sistemas estudiados, siguen la línea de objetivos trazada al inicio de este proyecto, ofreciendo una visión actualizada de la situación de los sistemas de gestión de contenidos en general y de Drupal en particular.

Para finalizar, cabe destacar que la investigación, revisión y actualización de los conocimientos en este campo de estudio se tornan imprescindibles para el desarrollo del perfil del profesional de la información y la documentación en un mundo cada vez más virtualizado y dinámico.

## <span id="page-44-0"></span>**9. BIBLIOGRAFÍA**

- Abuín Vences, N., & Clemente Mediavilla, J. (2008). *De la Web a la Web 3.0. Un análisis comparativo entre la Web, la Web Social y la Web Semántica*.
- AENOR. (2021). *UNE-ISO 30300: Información y documentación. Sistemas de gestión para los documentos. Fundamentos y vocabulario.*
- Alamonte, M. (2021). *Plataformas LMS: qué son, características, tipos y diferencias con otros sistemas - AprendizajeEnRed*. [https://aprendizajeenred.es/plataformas-lms-definicion](https://aprendizajeenred.es/plataformas-lms-definicion-caracteristicas-tipos-diferencias/)[caracteristicas-tipos-diferencias/ \[](https://aprendizajeenred.es/plataformas-lms-definicion-caracteristicas-tipos-diferencias/)Consultado el 05-06-2023]
- Alamonte, M. (2022). *Las 5 mejores plataformas (LMS) de elearning - [AprendizajeEnRed](https://aprendizajeenred.es/5-mejores-plataformas-lms-elearning/#Mejores_plataformas_LMS_Open_Source_codigo_abierto)*. [https://aprendizajeenred.es/5-mejores-plataformas-lms](https://aprendizajeenred.es/5-mejores-plataformas-lms-elearning/#Mejores_plataformas_LMS_Open_Source_codigo_abierto)[elearning/#Mejores\\_plataformas\\_LMS\\_Open\\_Source\\_codigo\\_abierto](https://aprendizajeenred.es/5-mejores-plataformas-lms-elearning/#Mejores_plataformas_LMS_Open_Source_codigo_abierto) [Consultado el 05- 06-2023]
- Álvarez-Espinar, M. (2019). *W3C: guiando la Web a su máximo potencial | CTIC*. <https://www.fundacionctic.org/es/actualidad/w3c-guiando-la-web-su-maximo-potencial>
- AMA. (2017). *What is Marketing? — The Definition of Marketing — AMA*. <https://www.ama.org/the-definition-of-marketing-what-is-marketing/> [Consultado el 09-05- 2023]
- Arias, M. (2013). *Marketing Digital. Posicionamiento SEO, SEM y Redes Sociales* (CreateSpace, Ed.).
- Bradley, V. M. (2021). Learning Management System (LMS) Use with Online Instruction. *International Journal of Technology in Education*, *4*(1), 68-92. <https://doi.org/10.46328/ijte.36> [Consultado el 05-06-2023]
- Bravo Martín, S., & García Peñalvo, F. J. (2007). *Las bibliotecas digitales y su aplicación en la gestión de contenidos*.
- Cardona, L. (2023). *SEO: qué es y guía de posicionamiento en buscadores (2023)*. <https://www.cyberclick.es/que-es/seo> [Consultado el 12-05-2023]
- Counts.Digital. (2023). *Diferencia entre web 1.0 web 2.0 y web 3.0 ¿web 4.0? - CRONUTS.DIGITAL*. [https://cronuts.digital/es/diferencias-entre-web-10-web-20-web-30](https://cronuts.digital/es/diferencias-entre-web-10-web-20-web-30-web40/) [web40/ \[](https://cronuts.digital/es/diferencias-entre-web-10-web-20-web-30-web40/)Consultado el 05-06-2023]
- Cyberclick. (2023). *¿Qué es el SEM o Search Engine Marketing? (2023)*. <https://www.cyberclick.es/sem> [Consultado el 05-06-2023]
- Drupal. (2023a). *1.1. Concept: Drupal as a Content Management System | Chapter 1. Understanding Drupal | Drupal User Guide guide on Drupal.org*. [https://www.drupal.org/docs/user\\_guide/en/understanding-drupal.html](https://www.drupal.org/docs/user_guide/en/understanding-drupal.html) [Consultado el 31-05-2023]
- Drupal. (2023b). *1.2. Concept: Modules | Chapter 1. Understanding Drupal | Drupal User Guide guide on Drupal.org*. [https://www.drupal.org/docs/user\\_guide/en/understanding](https://www.drupal.org/docs/user_guide/en/understanding-modules.html)[modules.html](https://www.drupal.org/docs/user_guide/en/understanding-modules.html) [Consultado el 31-05-2023]
- Esquio. (2017). *Que son ERP, CRM, CMS, ECOMMERCE – Esquio*. [https://esquio.es/erp-crm](https://esquio.es/erp-crm-cms-ecommerce/)[cms-ecommerce/](https://esquio.es/erp-crm-cms-ecommerce/) [Consultado el 05-06-2023]
- Giménez, M. (2021). *¿Qué es Drupal? Conoce sus características, ventajas y opiniones - Blog de Hiberus Tecnología*. <https://www.hiberus.com/crecemos-contigo/que-es-drupal/> [Consultado el 31-05-2023]
- González Salazar, I., & Moreno Narciso, Á. (2022). *Análisis de normas ISO: ISO 13028:2011. Directrices para la implementación de la digitalización de documentos*.
- http archive. (s. f.). *Core Web Vitals Technology Report (cwvtech.report) › Technology comparison*. [https://lookerstudio.google.com/reporting/55bc8fad-44c2-4280-aa0b-](https://lookerstudio.google.com/reporting/55bc8fad-44c2-4280-aa0b-5f3f0cd3d2be/page/M6ZPC?params=%7B%22df46%22%3A%22include%25EE%2580%25800%25EE%2580%2580IN%25EE%2580%2580desktop%22%2C%22df44%22%3A%22include%25EE%2580%25800%25EE%2580%2580IN%25EE%2580%2580WordPress%25EE%2580%2580Drupal%25EE%2580%2580Joomla%22%7D)[5f3f0cd3d2be/page/M6ZPC?params=%7B%22df46%22:%22include%25EE%2580%2580](https://lookerstudio.google.com/reporting/55bc8fad-44c2-4280-aa0b-5f3f0cd3d2be/page/M6ZPC?params=%7B%22df46%22%3A%22include%25EE%2580%25800%25EE%2580%2580IN%25EE%2580%2580desktop%22%2C%22df44%22%3A%22include%25EE%2580%25800%25EE%2580%2580IN%25EE%2580%2580WordPress%25EE%2580%2580Drupal%25EE%2580%2580Joomla%22%7D) [0%25EE%2580%2580IN%25EE%2580%2580desktop%22,%22df44%22:%22include%2](https://lookerstudio.google.com/reporting/55bc8fad-44c2-4280-aa0b-5f3f0cd3d2be/page/M6ZPC?params=%7B%22df46%22%3A%22include%25EE%2580%25800%25EE%2580%2580IN%25EE%2580%2580desktop%22%2C%22df44%22%3A%22include%25EE%2580%25800%25EE%2580%2580IN%25EE%2580%2580WordPress%25EE%2580%2580Drupal%25EE%2580%2580Joomla%22%7D) [5EE%2580%25800%25EE%2580%2580IN%25EE%2580%2580WordPress%25EE%258](https://lookerstudio.google.com/reporting/55bc8fad-44c2-4280-aa0b-5f3f0cd3d2be/page/M6ZPC?params=%7B%22df46%22%3A%22include%25EE%2580%25800%25EE%2580%2580IN%25EE%2580%2580desktop%22%2C%22df44%22%3A%22include%25EE%2580%25800%25EE%2580%2580IN%25EE%2580%2580WordPress%25EE%2580%2580Drupal%25EE%2580%2580Joomla%22%7D) [0%2580Drupal%25EE%2580%2580Joomla%22%7D](https://lookerstudio.google.com/reporting/55bc8fad-44c2-4280-aa0b-5f3f0cd3d2be/page/M6ZPC?params=%7B%22df46%22%3A%22include%25EE%2580%25800%25EE%2580%2580IN%25EE%2580%2580desktop%22%2C%22df44%22%3A%22include%25EE%2580%25800%25EE%2580%2580IN%25EE%2580%2580WordPress%25EE%2580%2580Drupal%25EE%2580%2580Joomla%22%7D) [Consultado el 01-06-2023]
- Internet.com. (s. f.). *Los mejores sistemas de gestión de contenidos (CMS) - Internet.com.co*. <https://internet.com.co/los-mejores-sistemas-de-gestion-de-contenidos-cms/> [Consultado el 31-05-2023]
- Joomla. (s. f.-a). *Joomla! Benefits & Core Features: multilingual, well supported...* <https://www.joomla.org/core-features.html> [Consultado el 31-05-2023]
- Joomla. (s. f.-b). *Sistema de gestión de contenido de Joomla (CMS): ¡pruébalo! ¡Es gratis!* <https://www.joomla.org/> [Consultado el 31-05-2023]
- Kotler. (2013). *Fundamentos de Marketing*.
- Mateos Cotrina, F., & Hermoso Ruiz, F. (2018). *Uso de DRUPAL como SGD para el desarrollo de Centros Documentales Virtuales*. Universidad de Extremadura.
- Membiela-Pollán, M., & Pedreira Fernández, N. (2019). Herramientas de Marketing digital y competencia: una aproximación al estado de la cuestión. *Atlantic Review of Economics: Revista Atlántica de Economía, ISSN-e 2174-3835, Vol. 2, No 3, 2019*, *2*(3), 3. <https://dialnet.unirioja.es/servlet/articulo?codigo=7407247&info=resumen&idioma=ENG> [Consultado el 10-05-2023]
- Osmani, A., & Sweeny, E. (2020). *Herramientas para medir Core Web Vitals*. <https://web.dev/i18n/es/vitals-tools/> [Consultado el 01-06-2023]
- Palomas, L. (2023). *CMS para e-commerce. Qué es y cuál es el mejor.* [https://www.doofinder.com/es/blog/cms-tienda-online/ \[](https://www.doofinder.com/es/blog/cms-tienda-online/)Consultado el 05-06-2023]
- Romero Sánchez, I., & Álvarez Llorente, J. M. (2019). *Migración de un website estático a un CMS*.
- UNE. (2012). *UNE 139803: Requisitos de accesibilidad para contenidos en la Web*.
- UNE-EN ISO/IEC. (2021). *UNE-EN ISO/IEC 27701: Técnicas de seguridad. Extensión de las Normas ISO/IEC 27001 e ISO/IEC 27002 para la gestión de privacidad de la información. Requisitos y directrices (ISO/IEC 27701:2019)*.
- UNE-ISO. (2011). *UNE-ISO/TR 13028 IN: Información y Documentación. Directrices para la implementación de la digitalización de documentos*.
- UNE-ISO. (2016). *UNE-ISO 15489-1: Información y documentación. Gestión de documentos. Parte 1: Conceptos y principios*.
- UNE-ISO. (2021a). *UNE-ISO 16175-1: Información y documentación. Procesos y requisitos funcionales para software para la gestión de documentos. Parte 1: Requisitos funcionales y directrices asociadas para cualquier aplicación que gestione documentos electrónicos*.
- UNE-ISO. (2021b). *UNE-ISO 30300: Información y documentación. Gestión de documentos. Conceptos fundamentales y vocabulario*.
- W3C. (s. f.). *Acerca de los estándares W3C*. <https://www.w3.org/standards/about.html> [Consultado el 09-05-2023]
- W3Techs. (2023). *Usage Statistics and Market Share of Content Management Systems, June 2023*. [https://w3techs.com/technologies/overview/content\\_management](https://w3techs.com/technologies/overview/content_management) [Consultado el 05- 06-2023]
- Walton, P. (2020). *Web Vitals*. <https://web.dev/vitals/> [Consultado el 01-06-2023]
- Wappalyzer. (2023). *Ecommerce market share, websites and contacts.* <https://www.wappalyzer.com/technologies/ecommerce/> [Consultado el 05-06-2023]
- WordPress. (s. f.). *Características WordPress.org España.* <https://es.wordpress.org/about/features/> [Consultado el 31-05-2023]
- Yalçin, N., & Köse, U. (2010). What is search engine optimization: SEO? *Procedia - Social and Behavioral Sciences*, *9*, 487-493. <https://doi.org/10.1016/J.SBSPRO.2010.12.185> [Consultado el 12-05-2023]